Universidad de Holguín "Oscar Lucero Moya" Facultad de Informática y Matemática

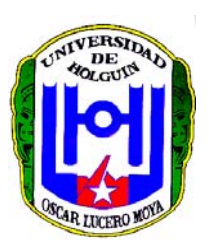

## Tesis de Maestría

Matemática Aplicada e Informática para la Administración

# SISTEMA AUTOMATIZADO DE LOS CENTROS DE DIRECCIÓN DEL MINISTERIO DEL INTERIOR

**Autor:** Lic. Osvaldo Mulet Sarmiento

**Tutor:** Dr. Luis Cuevas Rodríguez

Holguín, Abril de 2010 "Año del 52 Aniversario de la Revolución"

# *Agradecimientos*

*Sinceros agradecimientos:* 

*A mi esposa, por su dulce empeño…* 

*A Tania Rodríguez y Delio Molina, por su ayuda.* 

*A Luis Cuevas, por su ayuda y sabia dirección.* 

*A todos ¡Muchas Gracias.!* 

# *Dedicatoria*

*Con mucho orgullo, a mis padres, por su ejemplo y enseñanza* 

#### **Resumen**

En los Centros de Dirección (CD) del MININT, a diario fluye un elevado volumen de información, la cual es procesada mediante múltiples vías y los resultados obtenidos son muy significativos para la jefatura; lo que implica que lograr un tiempo de respuesta breve en estos procesos es de vital importancia.

La presente investigación eleva el nivel de informatización de los CD del MININT para favorecer la toma de decisiones, mediante el diseño de un sistema informático, el cual se caracteriza por la interconexión e integración del flujo de información en la red, con alto grado de confidenciabilidad, uniformidad y consistencia.

Para el desarrollo del sistema, se utilizó como metodología el Proceso Unificado de Desarrollo (RUP), que permitió obtener un producto que satisface los requerimientos informativos y es altamente sostenible.

En la confección de la aplicación Web se empleó como lenguaje de programación el Java y el Photoshop 7.0 para el diseño. Se construyó en Oracle JDeveloper 10g, vinculada al gestor de base de datos Oracle 11g y los usuarios finales pueden acceder a la información que se manipula a partir de cualquier navegador Web.

## **Índice**

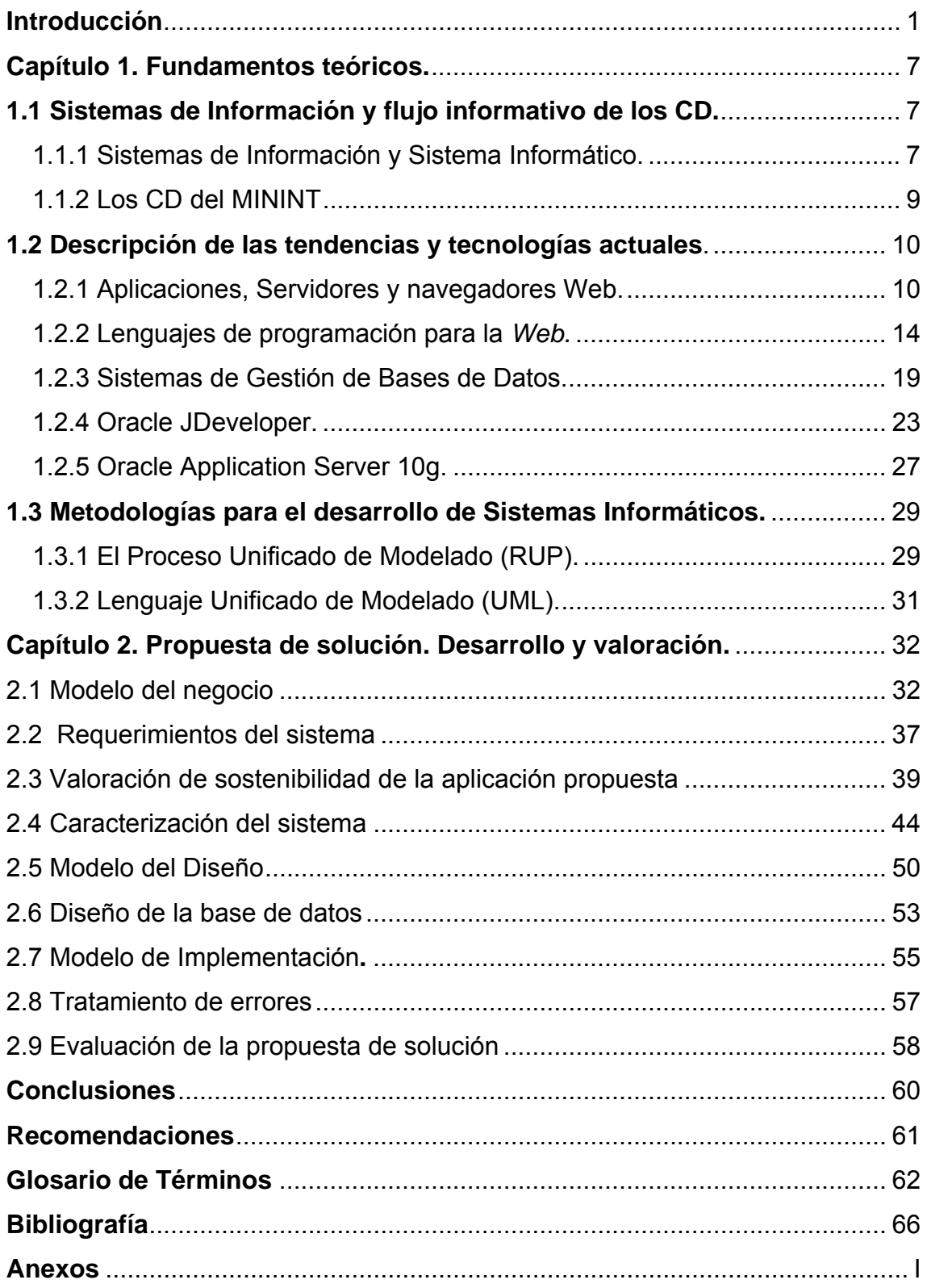

## **Índice de Tablas**

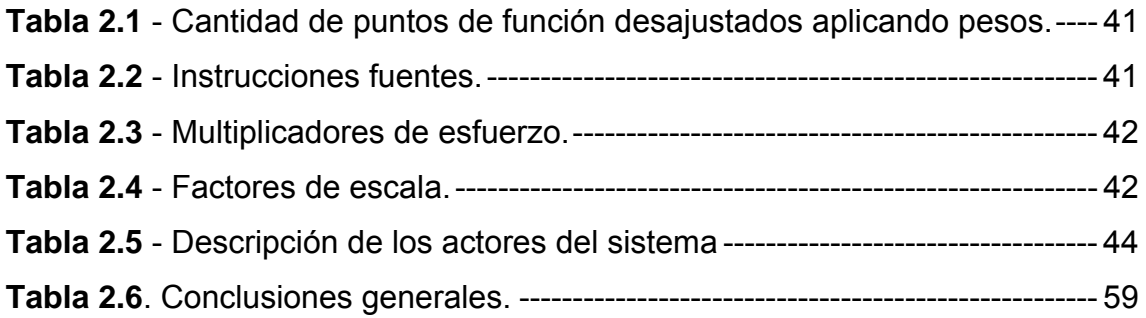

## **Índice de figuras**

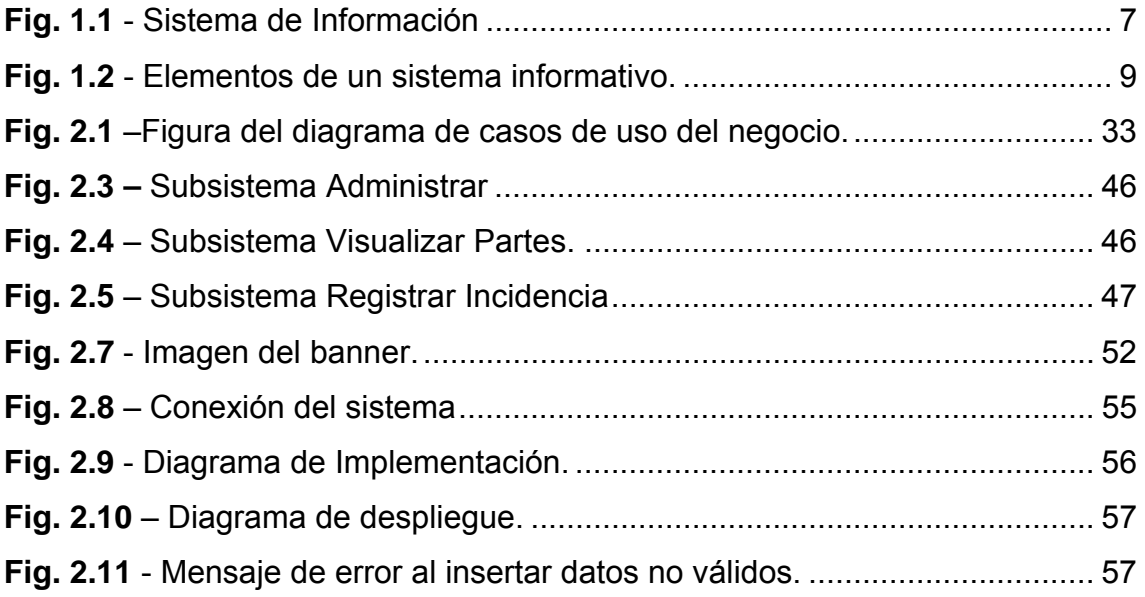

### **Introducción**

El progreso científico – técnico reflejado en el campo de la electrónica y las comunicaciones con el diseño y construcción de modernos y más potentes sistemas de cómputo, unido al desarrollo de la ciencia cibernética, han hecho posible la creación de sistemas automatizados que se relacionen con diferentes actividades de la sociedad y potencien el desarrollo de nuevas tecnologías de almacenamiento de la información.

Los sistemas operativos y los gestores de bases de datos evolucionan de forma acelerada, se implementan modernas herramientas para aumentar su facilidad de uso que aumentan las posibilidades técnicas de administración a distancia y la seguridad de la información. Se manifiesta un acelerado desarrollo de las tecnologías de análisis, diseño y programación de sistemas automatizados, todo en función de crear aplicaciones superiores, que integran las tecnologías con una mayor productividad.

En la actualidad, las empresas se apoyan en las redes internas (Intranets) para lograr que el uso compartido de la información sea efectivo, simplificar la administración de la información interna y mejorar la comunicación. De forma similar, el modelo de navegación y el modelo de búsqueda de la Web facilitan al usuario la recolección y la evaluación fundamentada de los datos.

Una Intranet permite acceder a toda la información vía Web en forma remota, desde cualquier punto en el mundo en tiempo real, tarea que no era posible antes por el poco desarrollo de las comunicaciones y otros factores; es la herramienta que posibilita acumular, administrar, clasificar y presentar en forma amigable la comunicación interna de una organización; permite mejorar los mecanismos de intercambio, recopilación, almacenamiento, divulgación y distribución de la información.

Los avances de la ciencia y la técnica han influido de manera sorprendente en el desarrollo de las comunicaciones a nivel mundial. Cuba trabaja de forma acelerada hacia la informatización de la sociedad, con el firme propósito de desarrollar la red y propiciar que todas las personas puedan acceder masivamente a ella. Las Tecnologías de la Información y las Comunicaciones

(TIC) son una poderosa herramienta para incrementar la eficiencia y la competitividad del país, con la correspondiente elevación de la calidad de vida del pueblo.

Ejemplo de los colosales esfuerzos de la nación resultan: el sustancial mejoramiento de la infraestructura tecnológica mediante costosas inversiones, junto a la masiva y profunda preparación del capital humano desde edades tempranas.

El desarrollo de las comunicaciones y la utilización de diversas herramientas facilitan un mayor nivel organizativo en las empresas. Hoy se hace difícil encontrar alguna entidad que no comience a montar todo su sistema de información sobre plataforma electrónica, pues todo este proceso eleva la eficiencia y el flujo de información, elementos que propician un mejoramiento en el proceso de toma de decisiones.

En consecuencia, las entidades experimentan un avance extraordinario en las Ciencias de la Computación y las Comunicaciones, lo que redunda en la innovación acelerada de las tecnologías que la sustentan y la reducción del ciclo de renovación de los medios técnicos y de programas. Por los elementos que la caracterizan, muchas entidades han sido beneficiadas por estos avances, entre las que se pueden mencionar Salud Pública, Educación, Cultura y el Ministerio de Interior (MININT); debido al papel protagónico que juegan en la sociedad.

Fundado el 6 de Junio de 1961, el MININT es un infranqueable escudo a la incesante y despiadada agresión de los enemigos de la Revolución, quien no descuidó el deber primero de defenderse, lo que demanda la necesidad de aplicar, para un mejor desempeño y capacidad de respuesta, los avances científicos y tecnológicos a los diferentes órganos que lo conforman, entre ellos los Centros de Dirección del MININT (CD).

Los CD, son órganos auxiliares de la jefatura en sus diferentes niveles y tienen entre sus funciones, la de recepcionar, supervisar y transmitir la información sobre los delitos comunes y contrarrevolucionarios de carácter público, así como otras incidencias que afectan la Seguridad del Estado y/o el Orden

2

Interior; por lo que necesitan elevar la capacidad informativa para obtener mayores resultados en la toma de decisiones, el trabajo operativo y dirección en general.

Entre los años 1990 y 1997, en los Centros de Dirección del MININT se instalaron aplicaciones, creadas con el lenguaje de programación "FoxPro", y en 1997 se iniciaron las trasmisiones desde las provincias. En el año 2002, se instaló una nueva aplicación, creada con el lenguaje "Visual Basic" y desde el 2006 se trabaja con un sistema desarrollado en "Access". Este sistema no almacena con mínimo detalle a las personas involucradas en los hechos, no permite la introducción de más de un aspecto relacionado con una incidencia, lo que obliga a repetirlos o registrar el más significativo; ninguno de los sistemas mencionados permiten incluir nuevos requerimientos informativos, ni reportes estadísticos, a tono con la cambiante situación operativa nacional.

Además, las bases de datos no están normalizadas, lo que trae como consecuencia la difícil implementación del mantenimiento, así como la imposibilidad de generar reportes de forma automática. La actual interfaz de usuario requiere de un dominio total y sólido de toda la información para garantizar la integridad de los datos, pues existe un único formulario en el que se pueden registrar informaciones que no corresponden a la incidencia en cuestión o atentan contra la fiabilidad de la misma.

Lo planteado releva como **problema científico** de esta investigación: ¿Cómo favorecer el flujo de la información en los CD del MININT, para el apoyo a la toma de decisiones de la jefatura?

La ejecución de la investigación tiene como **objeto** el sistema informativo de los CD del MININT y como **campo de acción** la informatización del sistema informativo en estos centros**.** 

El **objetivo de la investigación** es desarrollar un sistema informático, que contribuya al flujo de la información en los Centros de Dirección del MININT, de forma confiable y oportuna, y favorezca el proceso de toma de decisiones.

Para guiar la investigación se determinan las siguientes **preguntas científicas**:

- 1. ¿Cuáles son los fundamentos teóricos precedentes para el desarrollo de la investigación?
- 2. ¿Qué tecnologías y herramientas utilizar para el desarrollo de la aplicación?
- 3. ¿Cómo realizar el análisis, diseño e implementación de un producto informático que responda a las necesidades informativas de los diferentes tipos de usuarios y constituya una herramienta de apoyo al proceso de toma de decisiones?
- 4. ¿Cómo evaluar la propuesta de solución al problema existente?

El curso de la investigación se organizó a partir de las siguientes tareas:

- 1. Caracterización del sistema informativo de los Centros de Dirección del MININT.
- 2. Selección de tecnologías y herramientas a utilizar.
- 3. Análisis, diseño e implementación del producto informático.
- 4. Evaluar el producto.

#### **Métodos científicos utilizados en la investigación.**

#### **Métodos teóricos.**

*El análisis y la síntesis*: permite descomponer y analizar todo el sistema en cada una de sus partes, se caracterizan el proceso de gestión de la información y el sistema informativo de los Centros de Dirección del MININT.

*Histórico – lógico:* se estudió el sistema informativo de los Centros de Dirección para conocer la evolución y desarrollo del objeto de investigación, se hace necesario revelar su historia, las etapas principales de su desenvolvimiento y las conexiones históricas fundamentales, así como conocer las dificultades en la gestión de información.

*Sistémico:* está dirigido a modelar el objeto mediante la determinación de sus componentes, así como las relaciones entre ellos. El sistema informativo de los Centros de Dirección es abordado con un carácter sistémico, en el cual se interrelacionan un conjunto de etapas, métodos y tareas que condicionan los resultados del mismo.

*Modelación*: utilizado en el estudio y diseño del sistema para la construcción de representaciones abstractas y simplificadas del mismo para facilitar su comprensión.

#### **Métodos Empíricos.**

Entrevista y encuesta: para la identificación de la situación problémica, la determinación de los requerimientos del sistema, así como la verificación del grado de aceptación de la propuesta por parte de los usuarios.

Criterio de expertos: a través de la aplicación del método Delphi se somete a valoración por los especialistas a la aplicación web.

#### **Métodos Estadísticos.**

Con el objetivo de procesar los resultados de la consulta a expertos, para determinar el grado de empleo y utilidad del software propuesto.

El aporte de esta investigación consiste en el desarrollo de una aplicación web, que contribuye al mejoramiento del flujo informativo de los Centros de Dirección del MININT, de forma confiable y oportuna; y favorece el proceso de toma de decisiones de la jefatura.

La investigación está estructurada en dos capítulos. En el primero se expone un estudio sobre temas relacionados con el sistema informativo de los CD del MININT, tecnologías de la informática y las comunicaciones, y otros aspectos necesarios para la caracterización del sistema, la fundamentación del problema planteado y la selección de las tecnologías y herramientas a utilizar.

En el segundo capítulo, se describe la propuesta de solución, se comienza por la determinación de los requerimientos del sistema, se detalla cada uno de los componentes que lo integran, se desarrollan los artefactos de diseño y se aportan elementos que confirman la validez de la propuesta.

## 1 **Capítulo 1. Fundamentos teóricos.**

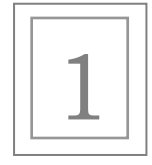

En el capítulo se brinda información acerca de las características fundamentales de las tendencias y tecnologías actuales utilizadas como base para el desarrollo de la investigación, profundizándose de manera especial en las Aplicaciones *Web*, lenguajes de programación para *Web*, gestores de base de datos y metodologías utilizadas para el desarrollo de sistemas. Se detallan las que se usan en el desarrollo de la aplicación y se mencionan las herramientas seleccionadas para darle solución al problema de la investigación.

### **1.1 Sistemas de Información y flujo informativo de los CD.**

#### **1.1.1 SISTEMAS DE INFORMACIÓN Y SISTEMA INFORMÁTICO.**

#### **Sistema de Información.**

Laudon<sup>1</sup> define técnicamente a un sistema de información como un conjunto de componentes interrelacionados que permiten capturar, procesar, almacenar y distribuir la información para apoyar la toma de decisiones y el control de una instancia.

Tres actividades de un sistema de información producen la información que la Institución requiere: Alimentación, procesamiento y producto o salida (Fig. 1.1).

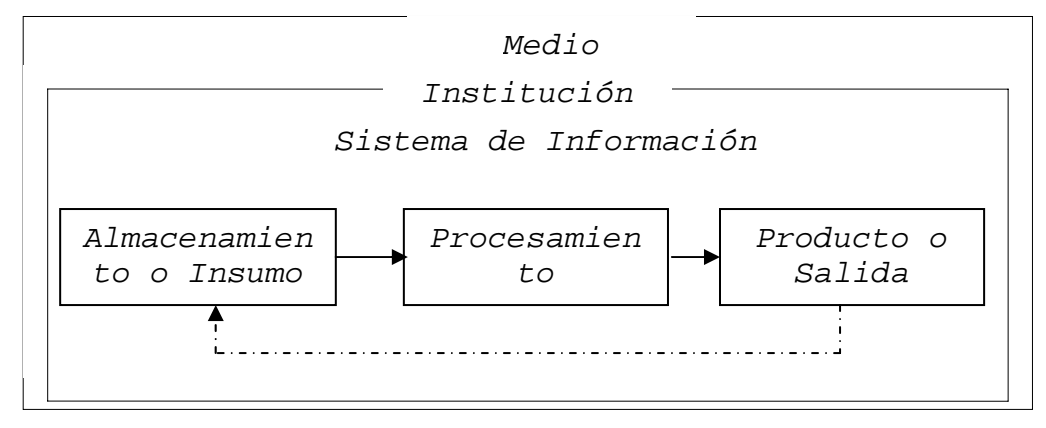

**Fig. 1.1** - Sistema de Información.

<sup>1</sup> <sup>1</sup> **Kenneth C. Laudon**.

Casi no es posible imaginar un campo de mayor trascendencia para el ser humano que el de la toma de decisiones. Se tiene un problema cuando no se sabe como seguir adelante, por lo que hay que tomar una decisión (se incluye la de no hacer nada). Se elige una alternativa que parezca racional y permita más o menos optimizar el valor esperado luego de resuelta la acción.

En la toma de decisiones la experiencia es un elemento clave puesto que las decisiones deben tomarse sobre una realidad compleja debido al enorme número de variables que entran en juego.

Según Daniel Cohen<sup>2</sup>, una alternativa que brinda soluciones efectivas en el proceso de toma de decisiones consiste en llevar los problemas a una representación simbólica, a través de la cual se manipulen y experimenten las distintas situaciones del entorno real, que de otro modo serían muy costosas o imposibles de investigar, se arroja como resultado una predicción más precisa de lo que pudiera ocurrir en cada caso.

El comportamiento previsto, se lleva a la realidad en forma de instrumento y órdenes para ser sometido a confrontación; si es válido, el problema está resuelto; si no, se repite el ciclo y se añade como nueva información, que el planteamiento anterior ha fracasado.

En este sentido, se han diseñado metodologías que guían el proceso de toma de decisiones y que proponen la construcción de modelos matemáticos que representan cada una de las situaciones que pueden tener lugar, en ocasiones muy difíciles de modelar, debido a la falta de datos de entrada, así como la imposibilidad de representar la realidad con precisión.

La efectividad de un modelo se puede probar, utilizándolo para resolver un problema y comparándolo con los resultados reales. Estas pruebas pueden ser llevadas a cabo con datos anteriores o se ensaya el modelo en la práctica para ver cómo se comporta en correspondencia con la realidad.

1

 $2^2$  Cohen, Daniel. Sistemas de información para la toma de decisiones.

## **Sistema Informático.**

Según Lázaro J. Blanco<sup>3</sup> un sistema informático "...es un conjunto de elementos de hardware y software orientados al procesamiento automatizado de la información…". En la Figura 1.2 se muestran los elementos fundamentales: las personas, documentos, bases de datos, procedimientos, software y hardware, con una entrada de información para obtener una salida o resultado.

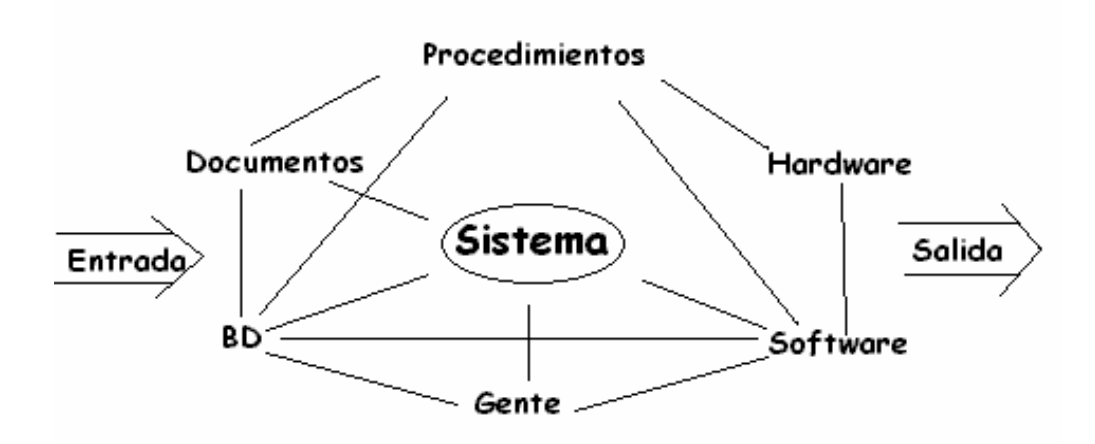

**Fig. 1.2** - Elementos de un sistema informativo.

#### **1.1.2 LOS CD DEL MININT.**

1

Los CD del MININT son órganos auxiliares de la jefatura en sus diferentes niveles que tienen entre sus funciones recepcionar, transmitir y analizar la información sobre los delitos comunes y contrarrevolucionarios de carácter público, así como otras incidencias que afecten a la seguridad del estado y el orden interior, para una mejor organización, dirección y control de las operaciones a fin de lograr los objetivos operativos dispuestos y el apoyo a la toma de decisiones del alto mando.

Los Centros de Dirección del Ministerio del Interior para ejercer sus funciones tienen definido tres niveles de jerarquía (1er nivel: Centro de Dirección Ministerial (CDM), 2do nivel: Órganos Nacionales y Provinciales, el 3er nivel:

<sup>3</sup> **Lázaro J**. **Blanco Encinosa**. Doctor en Ciencias Económicas, Licenciado en Control Económico, Profesor Titular del Departamento de Informática y Estadística de la Facultad de Economía de la Universidad de La Habana.

los CD de la Policía Nacional Revolucionaria (PNR) municipales, Unidades de la Contrainteligencia (CI), Unidades de prisiones, y otros).

La información es el instrumento básico del Sistema Informativo de Los Centros de Dirección, la que transita por las fases de: recopilación, verificación, evaluación, tratamiento o procesamiento y análisis. La misma fluye desde la base (municipios), provincia y el CDM, emitiéndose indicaciones del nivel superior al inferior y respuestas a estas indicaciones desde la base a los niveles superiores. Las informaciones relevantes son difundidas a los diferentes niveles.

#### **1.2 Descripción de las tendencias y tecnologías actuales.**

En las condiciones del mundo actual, las técnicas asociadas a la computación electrónica han tomado un gran auge. Ellas son un producto del desarrollo de la humanidad en la búsqueda de soluciones particulares.

#### **1.2.1 APLICACIONES, SERVIDORES Y NAVEGADORES WEB.**

#### **Internet.**

1

El crecimiento de Internet ha sido fenomenal, el proyecto comenzó a expandirse en los inicios de la década del 90, época en que la red se convirtió en una herramienta esencial de comunicación, información e integración, que permite a los usuarios ahorrar tiempo y dinero, además de tener a su alcance una serie de productos y servicios sin fronteras de espacio o tiempo<sup>4</sup>.

En la actualidad Internet brinda muchas posibilidades, a las cuales se les denominan servicios. Entre ellos están: Correo Electrónico, World Wide Web (www), File Transfer Protocol (FTP), Grupos de Noticias y Servicios de Telefonía.

Uno de los servicios más usados es la www. Este es el universo de información accesible a través de Internet, una fuente inagotable del conocimiento humano. Es un sistema de información global, interactivo, dinámico, distribuido y gráfico.

<sup>4</sup> Cleger Tamayo, Sergio. Intranet Corporativa Hotel Playa Pesquero. Trabajo de diploma para optar por el título de Ingeniero Informático. Universidad de Holguín "Oscar Lucero Moya", Holguín, julio 2004. Pag 13.

En la actualidad existen dos tipos de *Web*: las que se comportan como magazines, donde sólo se puede leer la información y las que se comportan a manera de software, en los cuales se ejecutan una serie de tareas específicas, y son llamadas "aplicaciones Web".

#### **Aplicaciones Web.**

Una aplicación *Web* es un conjunto de páginas enlazadas que visualizan la información que se quiera mostrar. Constituye una de las mejores herramientas para divulgar, gestionar y compartir la información por lo que trae consigo un aumento de la eficiencia en cuanto a la manipulación de gran cantidad de elementos.

Son populares por la practicidad del navegador *Web* como cliente ligero y por la facilidad para actualizar y mantenerlas sin distribuir e instalar software en miles de clientes potenciales<sup>5</sup>.

Ellas generan de forma dinámica una serie de páginas en un formato estándar, soportado por navegadores *Web* comunes como Hyper Text Mark-up Language *(HTML)* o Extensible Hyper Text Mark-up Language *(XHTML)*. Se utilizan lenguajes interpretados del lado del cliente tales como *JavaScript*, para añadir elementos dinámicos a la interfaz de usuario. Por lo general cada página *Web* individual es enviada al cliente como un documento estático, pero la secuencia de páginas provee una experiencia interactiva.

#### **Servidores Web.**

1

Un servidor *Web* es un programa que implementa el protocolo Hyper Text Transfer Protocol *(HTTP)*. Este protocolo está diseñado para transferir lo que se llama hipertextos, páginas *Web* o páginas *HTML*: textos complejos con enlaces, figuras, formularios, botones y objetos incrustados como animaciones o reproductores de sonidos. Un servidor *Web* se encarga de mantenerse a la espera de peticiones *HTTP* llevada a cabo por un cliente *HTTP* que suele conocerse como navegador.

<sup>5</sup> Wilkipedia, la enciclopedia libre. *Aplicación Web*. Extraído el 17 de enero del 2007 de http://es.wilkipedia.org/

Las aplicaciones de servidor suelen ser la opción por la que se opta en la mayoría de las ocasiones para realizar aplicaciones *Web*. La razón es que, al ejecutarse en el servidor y no en la máquina cliente, no necesita ninguna capacidad adicional. Así pues, cualquier cliente dotado de un navegador *Web* básico puede utilizar este tipo de aplicaciones.

#### **Navegadores** *Web.*

Para acceder a una aplicación *Web* el cliente necesita tener instalado un navegador, el cual no es más que un programa que lee un documento escrito con código *HTML* que ha recogido de Internet o de una Intranet mediante el protocolo *HTTP,* lo convierte y presenta en un formato que las personas que lo usan puedan leer sin problemas. Lo más usual es compararlo como una página normal de papel.

Los últimos navegadores tienen incorporadas multitud de funciones adicionales que hacen más fácil la navegación. Por ejemplo, permiten volver a páginas visitadas con anterioridad, almacenar las direcciones de las páginas de interés para no tener que escribirlas, activar/desactivar las imágenes para cargar más rápido la página, o ver el código fuente.

En la actualidad se utilizan todo tipo de programas de navegación: desde los que sólo leen texto, hasta los de las aplicaciones más complicadas. Además, desde que se empezó a dar difusión a Internet, apareció la preocupación porque la información estuviera accesible y, hoy se encuentran navegadores accesibles a personas con discapacidad para usar los convencionales $<sup>6</sup>$ .</sup>

Entre los navegadores más utilizados se encuentran:

• *Internet Explorer*. Navegador propiedad de Microsoft producido sólo para su plataforma *Windows* y más tarde para *Apple Macintosh*. Tras llegar a controlar un aplastante 94% del mercado de los navegadores, a partir de junio del 2004 su cuota de mercado empezó a disminuir en beneficio de la familia de navegadores basados en Mozilla (basados en una versión libre del antiguo Netscape).

<sup>1</sup> 6 Wikipedia, la enciclopedia libre. *Navegadores* http://es.wikipedia.org/ Consultado 25/1/2007

- *Mozilla Firefox*. Navegador multiplataforma del proyecto Mozilla que se basa en el motor XULRunner, fue desarrollado en su mayor parte con el lenguaje XUL y es software libre. Durante su desarrollo fue conocido como Phoenix y Firebird. Se desarrolló a partir del código de Mozilla con el fin de tener una versión independiente de Mozilla Application Suite, más pequeña, más rápida, y que aportara características novedosas a la navegación. Otros proyectos que surgieron de este esfuerzo son Mozilla Thunderbird (gestor de correo), Nvu (editor *Web*) y Mozilla Sunbird (agenda electrónica).
- *Opera*. Conocido por su velocidad, seguridad, soporte de estándares (en especial CSS), tamaño reducido, internacionalidad y constante innovación. Fue unos de los primeros navegadores en implementar "pestañas" para la navegación, siendo esta la principal característica en sus primeras versiones.

Su versión 6 fue la primera en contar con soporte de codificaciones internacionales, y no fue hasta la versión 7, reconstruida en su totalidad, que contó con compatibilidad total con especificaciones como Document Object Model (DOM), Cascading Style Sheets, segunda revisión (CSS2.1) y *XHTML* (o *HTML* extensible). La versión 7.6, una versión de previsualización técnica incluyó un novedoso sistema de reconocimiento de voz basado en Extensible Markup Language *(XML) VoiceXML*, que se mantuvo en la versión 8 donde se agregó soporte nativo de gráficos SVG Tiny.

Dadas las características de los navegadores antes mencionados se corroboró que puede ser utilizado cualquiera de ellos como aplicación cliente para la propuesta de solución, aunque por la posibilidad de corrector ortográfico que brinda el Mozilla Firefox se hace ideal para esta aplicación.

#### **1.2.2 LENGUAJES DE PROGRAMACIÓN PARA LA** *WEB.*

Las primeras *Web* representaban la información de forma estática, por lo que los sitios debían actualizarse de forma manual, lo que traía molestias, tardanza y la incorporación de un ejército de personas para realizar el proceso en dependencia del tamaño, haciendo que fuera muy costosa la actualización, lo que hizo que muchos permanecieran abandonados, desactualizados e incluso la gran mayoría dejaron de existir.

Esta situación cambió por completo al aparecer las aplicaciones dinámicas, las que como anillo al dedo comenzaron a prevalecer, y son en la actualidad las que dominan todo el espacio virtual de Internet. Ejemplos de este tipo de aplicaciones son los sitios de noticia, investigación, publicaciones, entretenimiento y búsquedas. Estas aplicaciones se hicieron realidad gracias a la implementación de lenguajes de programación.

Los lenguajes de programación se pueden dividir, a fin de entender mejor su clasificación, en dos grupos fundamentales: los lenguajes del lado del Servidor y los lenguajes del lado del cliente; hay que tener en cuenta que ambos reconocen la filosofía de la arquitectura Cliente/Servidor para las plataformas *Web*.

Entre los lenguajes que se encuentran en el lado del servidor se hallan: *PERL*, *ASP*, *PHP*, *Java* y *JSP*. Ellos se caracterizan por implementar la lógica del negocio dentro del servidor, además de encargarse de la tarea del acceso a las Bases de Datos y del tratamiento que se le da a la Información.

En el lado del cliente se encuentran: el *JavaScript* (*JScript*) y el *Visual Basic Script* (*VBScript*), entre otros, que son los encargados de aportar eficacia y dinamismo a la actividad de la aplicación en los navegadores al ejecutarse ciertas funcionalidades que no recargan al servidor, lo que brinda eficiencia extra en cuanto a rapidez y optimización de los canales de comunicación. En el caso del *VBScript* es el que se usa como lenguaje básico a la hora de programar en *ASP* del lado del servidor, pues su mayor desventaja radica en que solo es soportado por el *Microsoft Internet Explorer*. Por otro lado *JScript* es soportado por la mayoría de los navegadores existentes en la actualidad<sup>7</sup>.

De los lenguajes del lado cliente uno de los que en la actualidad ha tomado mucho auge es el *Java Server Pages* (*JSP*). Es un desarrollo de la compañía *Sun Microsystems*, y su funcionamiento se basa en *scripts*, que utilizan una variante del lenguaje java.

*JSP* es una tecnología *Java* que permite a los programadores generar contenido dinámico para *Web*, en forma de documentos *HTML*, *XML*, o de otro tipo. Permite al código Java y a algunas acciones predefinidas ser incrustadas en el contenido estático del documento *Web*.

En el *JSP* se escribe el texto que va a ser devuelto en la salida (normalmente código *HTML*) y se incluye código java dentro de él para poder modificar o generar contenido de forma dinámica, dentro de las marcas de etiqueta <*%* y *%*>, a esto se le denomina scriptlet.

La principal ventaja de *JSP* frente a otros lenguajes es que permite integrarse con clases Java, lo que permite separar en niveles las aplicaciones *Web*, almacena en clases java las partes que consumen más recursos así como las que requieren más seguridad, y deja la parte encargada de formatear el documento *HTML* en el archivo *JSP*. La idea fundamental detrás de este criterio es el de separar la lógica del negocio de la presentación de la información.

Java es conocido por ser un lenguaje muy portable, y sumado a las capacidades de JSP se hace una combinación muy atractiva<sup>8</sup>. A pesar de comportarse lento respecto a otros lenguajes con *Java* se puede realizar cualquier tipo de programa. En la actualidad es un lenguaje muy extendido y cada vez cobra más importancia tanto en el ámbito de Internet como en la informática en general. Está desarrollado por la compañía *Sun Microsystems*

1

<sup>7</sup> Cleger Tamayo, Sergio. *Intranet Corporativa Hotel Playa Pesquero*. Trabajo de diploma para optar por el título de Ingeniero Informático. Universidad de Holguín "Oscar Lucero Moya", Holguín, julio 2004.

**<sup>8</sup>** Wikipedia, la enciclopedia libre. *Java Server Pages*. http://es.wikipedia.org/ .Consultado el 20/03/2007

con gran dedicación y siempre enfocado a cubrir las necesidades tecnológicas más punteras.

Una de las principales características por las que Java se ha hecho muy famoso es que es un lenguaje independiente de la plataforma. Eso quiere decir que si se hace un programa en Java podrá funcionar en cualquier ordenador del mercado. Es una ventaja significativa para los desarrolladores de *software*, pues antes tenían que hacer un programa para cada sistema operativo, por ejemplo *Windows*, *Linux*, *Apple*, etc. Esto lo consigue porque se ha creado una Máquina de *Java* para cada sistema que hace de puente entre el sistema operativo y el programa de *Java* y posibilita que este último se entienda a la perfección.

La independencia de plataforma es una de las razones por las que *Java* es interesante para Internet, pues muchas personas deben tener acceso con ordenadores distintos. Pero no se queda ahí, *Java* está desarrollándose incluso para distintos tipos de dispositivos además del ordenador, como móviles, agendas y en general para cualquier cosa que se le ocurra a la industria.

*Java* es un lenguaje potente, seguro y universal gracias a que lo puede utilizar todo el mundo y es gratuito. En la actualidad *Java* se emplea en un amplio abanico de posibilidades y casi cualquier cosa que se puede hacer en cualquier lenguaje se puede hacer también en *Java* y muchas veces con grandes ventajas. Con *Java* se pueden programar páginas *Web* dinámicas, con accesos a bases de datos mediante Extensible Markup Language *(XML)*, con diferentes tipos de conexiones de red entre cualquier sistema.

En general, toda aplicación que se desee hacer con acceso a través de *Web* se puede hacer con *Java*. Entre sus principales características están<sup>9</sup>:

- *Lenguaje simple*. Posee una curva de aprendizaje muy rápida.
- *Orientado a objetos*. Los objetos se agrupan en estructuras encapsuladas, tanto sus datos como los métodos que los manipulan. La tendencia del futuro, a la que *Java* se suma, apunta hacia la

 9 Álvarez Marañón Gonzalo. *Qué es Java*. http://www.iec.csic.es/ (03/02/2007)

programación orientada a objetos, en especial en entornos cada vez más complejos y basados en red.

- *Distribuido*. Proporciona una colección de clases para su uso en aplicaciones de red, que permiten abrir *sockets*, establecer y aceptar conexiones con servidores o clientes remotos, por lo que facilita la creación de aplicaciones distribuidas.
- *Interpretado y compilado a la vez*. Es compilado en la medida en que su código fuente se transforma en una especie de código máquina (los *bytecodes*), semejantes a las instrucciones de ensamblador. Por otra parte, es interpretado, pues los *bytecodes* se pueden ejecutar de forma directa sobre cualquier máquina a la cual se hayan portado el intérprete y el sistema de ejecución en tiempo real (*run-time*).
- *Robusto*. Fue diseñado para crear *software*s de alta fiabilidad. Para ello proporciona numerosas comprobaciones en compilación y en tiempo de ejecución. Sus características de memoria liberan a los programadores de una familia entera de errores (la aritmética de punteros), ya que se ha prescindido por completo de los punteros, y la recolección de basura elimina la necesidad de liberación explícita de memoria.
- *Seguro*. Dada la naturaleza distribuida de *Java*, donde las *applets* se bajan desde cualquier punto de la red, la seguridad se impuso como una necesidad de vital importancia. A nadie le gustaría ejecutar en su ordenador programas con acceso total a su sistema, procedentes de fuentes desconocidas. Así que se implementaron barreras de seguridad en el lenguaje y en el sistema de ejecución en tiempo real.
- *Indiferente a la arquitectura*. Está diseñado para soportar aplicaciones que serán ejecutadas en los más variados entornos de red, desde Unix a *Windows Nt*, pasando por *Mac* y estaciones de trabajo, sobre arquitecturas distintas y con sistemas operativos diversos.
- *Portable*. La indiferencia a la arquitectura representa sólo una parte de su portabilidad, pues *Java* especifica los tamaños de sus tipos de datos

básicos y el comportamiento de sus operadores aritméticos, de manera que los programas son iguales en todas las plataformas. Estas dos últimas características se conocen como la Máquina Virtual *Java* (JVM).

- *Multihilo*. Hoy en día ya se ven como limitadas las aplicaciones que sólo pueden ejecutar una acción a la vez. *Java* soporta sincronización de múltiples hilos de ejecución (*multithreading*) a nivel de lenguaje, en especial útiles en la creación de aplicaciones de red distribuidas. Así, mientras un hilo se encarga de la comunicación, otro puede interactuar con el usuario mientras otro presenta una animación en pantalla y otro realiza cálculos.
- *Dinámico*. El lenguaje *Java* y su sistema de ejecución en tiempo real son dinámicos en la fase de enlazado. Las clases sólo se enlazan a medida que son necesitadas. Se pueden vincular nuevos módulos de código bajo demanda, procedente de fuentes muy variadas, incluso desde la red.
- *Produce applets*. Puede ser usado para crear dos tipos de programas: aplicaciones independientes y *applets*. Las aplicaciones independientes se comportan como cualquier otro programa escrito en cualquier lenguaje, como por ejemplo el navegador de *Web HotJava*, escrito en *Java*. Por su parte, las *applets* son pequeños programas que aparecen embebidos en las páginas *Web*, como aparecen los gráficos o el texto, pero con la capacidad de ejecutar acciones muy complejas como animar imágenes, establecer conexiones de red, presentar menús y cuadros de diálogo para luego emprender acciones $^{10}$ .

<sup>&</sup>lt;u>.</u> 10 Álvarez Marañón Gonzalo. *Qué es java*. Extraído el 3 de febrero del http://www.iec.csic.es/

#### **1.2.3 SISTEMAS DE GESTIÓN DE BASES DE DATOS.**

Un Sistema de Gestión de Bases de Datos (SGBD) consiste en un conjunto de programas, procedimientos y lenguajes que proporcionan las herramientas necesarias para trabajar con una base de datos. Incorporar una serie de funciones que permitan definir los registros, sus campos, sus relaciones, además de insertar, suprimir, modificar y consultar los datos.

En el mundo de los gestores de bases de datos existe una feroz competencia. Muchos compiten por ser la presentación más rápida, segura, confiable y robusta. En la actualidad entre los más usados se encuentran el *PostgreSql*, *MySql*, *Microsoft SQL Server* y *Oracle*, este último considerado uno de los principales colosos.

*Oracle*, surgió a finales de los años 70 y principio de los 80 durante un proceso de evaluación de un sistema de gestión de base de datos para una importante aplicación comercial que George Koch estaba diseñando y construyendo; en una evaluación descrita en *Computer World* se dijo que era el estudio más severo de Sistemas Gestores de Base de Datos (SGBD) que se había hecho nunca<sup>11</sup>.

*Oracle* es un manejador de base de datos relacional y orientado a objetos en sus últimas versiones, que hace uso de los recursos del sistema informático en todas las arquitecturas de hardware, para garantizar su aprovechamiento al máximo en ambientes cargados de información. Es el conjunto de datos que proporciona la capacidad de almacenar y acudir a estos de forma recurrente con un modelo definido como relacional, además es una suite de productos que ofrece una gran variedad de herramientas. Incluye cuatro generaciones de desarrollo de aplicación, herramientas de reportes y utilitarios.

Para desarrollar en *Oracle* se utiliza *PL/SQL (Procedural Language/Structured*  Query Language) un lenguaje de 5<sup>ta</sup> generación, bastante potente para tratar y gestionar la base de datos, también por norma general se suele utilizar *SQL* al crear un formulario. También cuenta con:

<sup>1</sup> <sup>11</sup> David Masip. *Qué es Oracle*. http://www.desarrolloweb.com/articulos/840.php (03/02/2007)

- *Procedimientos almacenados (stored procedure)*. Contienen un grupo de sentencias *SQL* y *PL/SQL*. Permiten centralizar la lógica del negocio en la base de datos y pueden ser usados por cualquier programa que acceda a la misma.
- *Funciones (function)*. Es similar a un procedimiento, excepto que debe devolver un valor a la expresión desde la cual es invocada. Los procedimientos almacenados y las funciones son a veces referidos como subprogramas porque son, en un sentido, pequeños programas.
- *Desencadenadores (trigger)*. Es un procedimiento que es ejecutado de forma automática por la base de datos (o en término técnico, disparado) cuando una sentencia *SQL* específica (*INSERT*, *UPDATE* o *DELETE*) es ejecutada contra una tabla de la base de datos. Un desencadenador puede dispararse antes o después de que se ejecute la sentencia *SQL*.

Además, debido a que una sentencia puede afectar más de una fila a la vez, el desencadenador puede ser ejecutado una vez por cada fila afectada (este se conoce como desencadenador a nivel de fila o *rowlevel trigger*), o solo una vez para todas las filas (conocido como desencadenador a nivel de sentencia o *statement-level trigger*).

Por ejemplo, si se tiene una sentencia *UPDATE* que modifica 10 filas y se tiene creado además un desencadenador a nivel de fila que se dispara para esta sentencia *UPDATE*, entonces este desencadenador se ejecuta 10 veces, una por cada fila, sin embargo, si el desencadenador es a nivel de sentencia, entonces solo se dispara una vez completada la sentencia.

```
Ejemplo: Create or Replace Trigger Mod_provin 
Before Update on Gudades 
For each row 
 When (:new.org != :old.org)
  Begin 
    Insert into Gudades_vie 
    Values(sysdate,:old.prov,:old.org,:old.umay,……); 
  End;
```
• *Paquetes*. Los paquetes permiten encapsular la funcionalidad relacionada en una misma unidad. Por modularizar el código *PL/SQL* de esa manera, es posible construir bibliotecas que otros programadores pueden reusar. Los paquetes están constituidos por dos componentes: una interfase y un cuerpo. La interfase contiene información acerca del paquete, y la lista de procedimientos y funciones disponibles, los cuales están asequibles a todos los usuarios de la base de datos con privilegios para usar dicho paquete, estos procedimientos y funciones son públicos.

La interfase no contiene el código que constituye a estos procedimientos y funciones, es el cuerpo del paquete quien contiene código real. Los procedimientos y funciones listados en la interfase están asequibles al mundo exterior, pero algunos sólo están disponibles dentro de ese cuerpo, por lo que son privados. Al usar una combinación de procedimientos y funciones públicas y privadas se pueden construir complicados paquetes cuya complejidad es escondida del mundo exterior. Este es uno de los principales objetivos de la programación: ocultar la complejidad a los usuarios.

• Tratamiento de Excepciones. Es el mecanismo de tratamiento de errores en tiempo de ejecución. Existen dos tipos de excepciones: definidas por el usuario y predefinidas. Su esquema general es:

**Exception** 

When name exeption then

Secuencias de intrucciones;

When others then

Secuencias de intrucciones;

End;

La Corporación *Oracle* ha resuelto complejos retos en el manejo de información para empresas de todos los tipos y tamaños. De hecho, *Oracle* es la mayor empresa independiente proveedora de *software* y servicios para el manejo de la información, con más de 16.000 profesionales del *software* trabajando en ello con operaciones en más de 90 países. Entre sus logros cuentan con la construcción del primer sistema comercial de base de datos relacional y fueron pioneros en *software* portable*<sup>12</sup>*.

Sus innovaciones tecnológicas han guiado a la industria de la computación, y lo que es más importante, han permitido a sus clientes una mayor productividad y competitividad, con el uso de computadoras que cuestan menos pero hacen más. Este enfoque en las innovaciones del *software* explica por qué su programa para manejo de información, se ha posicionado como la columna vertebral para esta era de la información.

El *software* que produce *Oracle* no sólo soporta datos alfanuméricos ubicados en las tradicionales "filas y columnas" de las bases de datos, sino que también soporta textos sin estructura, imágenes, audio y video. El mismo corre en computadoras personales, microcomputadoras, *mainframes* y computadoras con procesamiento paralelo masivo. Soporta unos 17 idiomas, corre de forma automática en más de 80 arquitecturas de *hardware* y *software* distintos sin tener la necesidad de cambiar una sola línea de código. Esto es porque más del 80% de los códigos internos de *Oracle* son iguales a los establecidos en todas las plataformas de sistemas operativos $^{13}$ .

*Los especialistas opinan que Oracle* es una de las mejores bases de datos que existe en el mercado, tiene características que garantiza la seguridad e integridad de los datos, que las transacciones se efectúen de manera correcta sin causar inconsistencias, y el desarrollo en la capa de datos con el uso de procedimientos, funciones, desencadenantes y paquetes, por lo que el procesamiento de grandes volúmenes de información está asegurado.

1

<sup>&</sup>lt;sup>12</sup> David Masip. *Qué es Oracle*. http://www.desarrolloweb.com/articulos/840.php (03/02/2007) <sup>13</sup> Oracle. http://monografiías.com . Consultado el 25/01/2007

#### **1.2.4 ORACLE JDEVELOPER.**

*Oracle* JDeveloper es un ambiente de desarrollo integrado (*IDE14)* para desarrollo rápido de aplicaciones que se conecta a *Oracle*. Genera una interfaz gráfica fácil y cómoda de usar desde la cual se pueden manejar la información de la base de datos. Además permite la creación de informes y consultas según diferentes criterios. La aplicación creada está destinada para ser usada por usuarios inexpertos que entiendan de los datos que se manejan y no de la parte informática.

La primera versión de JDeveloper (1998) estuvo basada en una autorización del producto de JBuilder de Borland, se reconstruyó para que fuera basada en *Java* para la versión 9i de *Oracle* del 2001. *Oracle* JDeveloper 10g fue la primera versión que impulsó los ADF de *Oracle*. *Oracle JDeveloper* añade mejoras significativas para construir aplicaciones *Java* de base de datos de primera magnitud<sup>15</sup>.

Entre estas mejoras se incluyen:

- El asistente de formularios de datos, que convierte la construcción de interfaces con bases de datos en una tarea casi trivial.
- Un excelente conjunto de controladores JDBC (Java Database Connectivity) para conectarse con servidores *Oracle*.
- El soporte para CORBA (Common Object Request Broker Architecture. Arquitectura común para la gestión de solicitudes de objetos), *SQLJ16,* procedimientos almacenados de *Oracle* y las facilidades para crear extensiones de servidor *Web*.

JDeveloper proporciona un entorno de desarrollo altamente integrado que no sólo dispone de la capacidad de arrastrar y colocar componentes *JavaBeans*, sino que también incorpora un depurador.

1

<sup>&</sup>lt;sup>14</sup> Integrated Development Environment.<br><sup>15</sup> Información del software. Desarrollo de Oracle: JDeveloper 10G - Java, J2EE, EJB, MVC, XML -<br>descripción para el programador. http://www.vaitman.com/ (19/03/2007).

<sup>&</sup>lt;sup>16</sup> SOLJ. Es un estándar ISO (ISO/IEC 9075-10) para embeber sentencias SQL en programas de lenguaje de programación Java.

Permite crear aplicaciones y *applets* de *Java* de forma rápida y fácil. Las aplicaciones y *applets* de *Java* que se pueden escribir son de *Java* puro, lo cual significa que están compuestos por el mismo código byte que se generaría si se escribieran a mano los programas *Java* y se compilaran mediante un compilador de *Java*. Sin embargo simplifica bastante este proceso, lo que se evidencia en el autocompletamiento de gran parte del código *Java* requerido, y en el apoyo que brinda para el código que debe escribirse manualmente.

La ventana principal del *IDE* JDeveloper está formada por el explorador de aplicaciones y una gran cantidad de cuadros de diálogos de apoyo. El *IDE* se utiliza para crear, modificar, mantener, depurar e implantar las aplicaciones y *applets* de *Java*.

Es un entorno de programación visual, lo cual significa que buena parte del trabajo que se realiza implica interaccionar con elementos visuales, como botones y etiquetas, entre otros. Estos elementos pueden configurarse sin necesidad de tener que escribir el correspondiente código *Java*.

JDeveloper se encarga de escribir el código *Java* que define la posición de los objetos, el tamaño con el que debe dibujarse y las propiedades que hay que definir, esto libera al programador de estas tareas, permitiéndole centrarse en las acciones que deban llevarse a cabo para, programar lo que sucede cuando un usuario pulsa cierto botón.

#### **Oracle Application Development Framework (Oracle ADF).**

*Oracle* ADF simplifica muchas de las tareas de desarrollo de aplicaciones J2EE, por lo que se hace innecesaria la implementación de patrones, o la codificación de tareas repetitivas. Contiene una variedad de patrones de diseño que pueden ser reutilizados. Presenta un conjunto innovador de soluciones a tareas de programación específicas y se incluye como parte de ADF una serie de marcos de trabajo utilizados durante ya algún tiempo por la comunidad de desarrolladores *java* como son Strust, JSF, Toplink, entres otros.

Puede ser utilizado con otros entornos de desarrollo e infraestructuras de soporte de aplicaciones J2EE. Además tiene una fuerte acogida entre los desarrolladores *java* gracias a que cuenta con las siguientes características:

- *Entorno de desarrollo visual*. Entorno integrado que permite un desarrollo visual y una programación declarativa que incrementa la productividad del desarrollador, la cual acorta el tiempo de desarrollo del proyecto y reduce así el tiempo de aprendizaje.
- *Plataforma independiente*. Puede ejecutarse en cualquier contenedor J2EE compatible a diferencia de muchos otros marcos de trabajo.
- *Variedad de opciones tecnológicas*. El marco de trabajo no está asociado a una tecnología específica sino que se pueden usar una variedad de opciones en dependencia del tipo de solución, capa de aplicación o experiencia del desarrollador.
- *Solución de extremo a extremo*. *Oracle* ADF ofrece un conjunto de componentes para todas las capas de una solución basada en J2EE y para cada capa del ciclo de vida del desarrollo.
- *Desarrollo rápido*. *Oracle* ADF proporciona asistentes que permiten aprovechar las tareas realizadas de forma previa para crear componentes adicionales de otras capas de la aplicación donde se aprovecha el esfuerzo ya realizado.

Además, también cuenta con los siguientes componentes:

• *Entidades.* Un objeto entidad (entity) de ADF representa una entidad de negocio. Esto se traduce, en una fila de datos de una tabla, y cada atributo de la entidad representa una columna de esa tabla. En ADF, la entidad maneja otras tareas, como las validaciones de negocio y las máscaras de formato. En la mayoría de los casos, el modelo es el lugar más lógico para dirigir esos conceptos porque permitirá una máxima reutilización.

Las validaciones, predicadas por requerimientos de negocio, se supone que son importantes sin importar como se utilice el modelo. Por ejemplo, la verificación de que un empleado siempre está asignado a un y sólo un departamento no cambiará si la aplicación se convierte desde una aplicación *Web* a una aplicación Swing. ADF propagará esas validaciones y formatos al controlador y a la vista, de esta forma alivia la necesidad de corregir esos problemas en otros lugares.

- *Vistas***.** Un objeto vista de ADF expone un objeto entidad a los usuarios de la aplicación. Se puede acceder a una entidad desde varios sitios, pero el contexto en el que se utiliza variará. Se pueden establecer filtrados, ordenaciones y relaciones entre objetos mediante un objeto vista, donde se asegura que el modelo se represente en la forma que tiene más sentido.
- *Módulo de aplicación*. El módulo de aplicación ADF empaqueta varios componentes vista mientras proporciona acceso a su capa de servicios de negocio, que podría utilizar tecnologías como EJB para manejar su base de datos. El módulo de aplicación proporciona vistas ADF con soporte de transacciones, y otros servicios importantes centrados en los datos.
- *Vista y Controlador*. Nada en su modelo debería dictar una tecnología de vista particular. Un módulo de aplicación puede servir como base para una aplicación Swing o para una aplicación *Web* basada en Struts. Si desarrolla una aplicación ligera, los componentes Swing se podrían comunicar con el módulo de aplicación. Cuando desarrolle una aplicación basada en la *Web*, su aplicación usará un controlador definido para manejar la interacción entre el modelo y la vista.
- *Controlador*. En versiones anteriores, ADF proporcionaba su propio controlador. Ese controlador ha sido reemplazado en favor de Struts. Struts utiliza un fichero *XML*, llamado struts-config.xml, para manejar las peticiones de la aplicación y despacharlas a los manejadores

adecuados. Los desarrolladores con experiencia en Struts apreciarán la posibilidad de utilizar esos conocimientos.

• *Vista*. JDeveloper hace sencillo diseñar páginas de forma visual con el uso de *JSP* y JSTL. ADF también proporciona su propio marco de trabajo para vistas, que ofrece un conjunto de elementos *HTML* para generar páginas de aspecto consistente. Estos componentes se convertirán en la base de la implementación de JSF (*Java*Server Faces) en futuras versiones.

Las aplicaciones desarrolladas por ADF no están confinadas al servidor de aplicaciones de *Oracle*. JDeveloper proporciona soporte para instalar las librerías ADF y para empaquetar y desplegar una completa aplicación ADF en otro servidor de aplicaciones como JBoss. *Oracle* ADF proporciona un entorno RAD (*Rapid Application Development*) para desarrollar aplicaciones J2EE de una forma rápida y eficiente<sup>17</sup>.

### **1.2.5 ORACLE APPLICATION SERVER 11G.**

El *Oracle* Application Server 11g es la plataforma en la que se desarrollan y despliegan las aplicaciones, sitios y portales, de modo que forma la primera capa de diseño para *grid computing*. Incluye compatibilidad total con J2EE, rapidez de desarrollo de aplicaciones, características para servicios *Web* y sobre todo está optimizada para la base de datos *Oracle*, facilita la gestión y viabiliza las aplicaciones.

Los usuarios de *Oracle9iAS* pueden desplegar todas sus aplicaciones en *Oracle Application Server 11g* sin necesidad de hacer ningún cambio y aprovechar así todas las nuevas funcionalidades *Grid*. *OracleAS11g* se gestiona con *Oracle Enterprise Manager 11g Grid Control*, una herramienta de administración basada en *Web* que permite gestionar los servidores de aplicaciones como si fueran uno.

Las soluciones en que el *Oracle* Application Server es pieza fundamental para el despliegue de aplicaciones son:

<sup>1</sup> <sup>17</sup> Michael Klaene. Desarrollo Rápido de Aplicaciones J2EE con Oracle ADF y MySQL en jDeveloper. http://www.programacion.net/java/articulos/J2EE/ (03/03/2007)

- *Integración del modelo de negocio*. Conecta fuentes de datos dispersas por lo que facilita los procesos de negocio.
- *Portales empresariales*. Compartición de información con clientes y proveedores.
- *Inteligencia empresarial*. Facilita las decisiones tácticas y estratégicas.
- *Gestión*. Reduce los costes de gestión de todo el entorno distribuido de *Oracle*.
- *Seguridad*. Acceso seguro a los datos y aplicaciones por medio de un mayor control.
- *Movilidad.* Modelos basados en *Web* y voz sobre J2ME para la ampliación y creación de nuevas aplicaciones móviles.

Los principales componentes de Oracle Application Server son:

- *Oracle HTTP Server*. Servidor Web de Oracle basado en el servidor HTTP o Web Apache con nuevos componentes que pueden ser utilizados para proveer interfaces a las aplicaciones. Estos componentes incluyen módulos para PL/SQL, Java Server Pages y aplicaciones SOAP (Simple Object Access Protocol).
- *OracleAS Web Cache.* Es en la solución principal para la aceleración de las aplicaciones e impulsa las tecnologías de caché y compresión para optimizar el funcionamiento de las aplicaciones y para hacer uso con mayor eficiencia de los recursos de hardware baratos existentes. Sus características aseguran la confiabilidad de las aplicaciones y ayudan a mantener la calidad del servicio bajo cargas pesadas.
- *Oracle Application Server Containers for J2EE* (*OC4J*). Es un contenedor de objetos rápido, ligero, escalable y de fácil uso, compatible y certificado con la versión 1.3 de *Java 2 Enterprise Edition* (J2EE). *OC4J* es 100% puro *Java* y se ejecuta bajo entornos estándar de *Java Development Kit* (JDK). Estas características permiten que *OC4J* se

ejecute sobre cualquier plataforma que posea Máquinas Virtuales *Java* certificadas, sin necesidad de instalar distintas versiones del *software*.

*OC4J* también da soporte a nuevas tecnologías emergentes como los *Web Services*, e implementa los estándares *SOAP*, *WSDL* y *UDDI*. *OC4J* incorpora estos tres estándares dentro de un entorno sencillo para el desarrollo y *deployment* de las aplicaciones. La integración de *OC4J* con *Oracle JDeveloper* 10g, permitió que las operaciones de *deployment* se realizaran en caliente, por lo que ahorra tiempo y posibles puntos de error.

## **1.3 Metodologías para el desarrollo de Sistemas Informáticos.**

La calidad en el desarrollo y mantenimiento del *software* se ha convertido hoy día en uno de los principales objetivos estratégicos de las organizaciones, debido a que los procesos principales dependen cada vez más de los sistemas informáticos para su óptimo funcionamiento. En los últimos años se han publicado diversos estudios y estándares en los que se exponen los principios que se deben seguir para la mejora de los procesos de *software*.

Una metodología para el desarrollo de un proceso de *software* es un conjunto de filosofías, fases, procedimientos, reglas, técnicas, herramientas, documentación y aspectos de formación para los desarrolladores de sistemas informáticos. Por ello escoger la metodología que va a guiar el proceso de desarrollo del sistema es un paso tan importante.

En la actualidad existen muchas metodologías para el desarrollo de sistemas informáticos como Programación Extrema (XP), *MetVisualE* y Proceso Unificado de Racional (*RUP*), entre otras, esta última es de las más usadas.

#### **1.3.1 EL PROCESO UNIFICADO DE MODELADO (RUP).**

Es un proceso de desarrollo de *software* que junto al Lenguaje Unificado de Modelado (*UML*), constituye la metodología estándar más utilizada para el análisis, implementación y documentación de sistemas orientados a objetos. *RUP* es en realidad un refinamiento realizado por *Rational Software* del más genérico Proceso Unificado. Sus principales características son:

- Forma disciplinada de asignar tareas y responsabilidades.
- Desarrollo iterativo.
- Administración de requisitos.
- Uso de arquitectura basada en componentes.
- Control de cambios.
- Modelado visual del *software*.
- Verificación de la calidad del *software*.

*RUP* se caracteriza por ser iterativo e incremental, estar centrado en la arquitectura y guiado por los casos de uso. Incluye artefactos  $y$  roles<sup>18</sup>. El Proceso Unificado se repite a lo largo de una serie de ciclos que constituyen la vida de un sistema. Cada ciclo concluye con una versión del producto para los clientes.

Cada ciclo consta de cuatro fases: inicio, elaboración, construcción y transición. Cada fase se subdivide a su vez en iteraciones y en cada iteración se invierte esfuerzo en varias disciplinas (o flujos de trabajo) tales como:

- Modelación del negocio.
- Captura de Requerimientos.
- Análisis y diseño.
- Implementación.
- Prueba.

1

- Instalación.
- Administración del proyecto.
- Administración de configuración y cambios.

<sup>&</sup>lt;sup>18</sup> Wikipedia, la enciclopedia libre.Rational Unified process. http://es.wikipedia.org/wiki/RUP
• Ambiente.

### **1.3.2 LENGUAJE UNIFICADO DE MODELADO (UML).**

Es el lenguaje de modelado de sistemas de *software* más conocido y utilizado en la actualidad. Es un lenguaje gráfico para visualizar, especificar, construir y documentar un sistema de *software*. *UML* ofrece un estándar para describir un "plano" del sistema (modelo), incluye aspectos conceptuales tales como procesos de negocios y funciones del sistema, y aspectos concretos como expresiones de lenguajes de programación, esquemas de bases de datos y componentes de *software* reutilizables.

El punto importante es que *UML* es un "lenguaje" para especificar y no un método o un proceso. *UML* se usa para definir un sistema de *software*; para detallar los artefactos en el sistema; para documentar y construir, es el lenguaje en el que está descrito el modelo. *UML* se puede usar en una gran variedad de formas para soportar una metodología de desarrollo de *software* (tal como el Proceso Unificado de *Rational*) pero no especifica en sí mismo qué metodología o proceso usar.

El desarrollo de la aplicación *Web* para la automatización de los Centros de Dirección del Ministerio del Interior se realiza con el lenguaje de programación *Java*. Se construyó en *Oracle JDeveloper* 10g, vinculada al gestor de base de datos *Oracle* 11g. Los usuarios finales de la aplicación *Web* pueden acceder a la información que se manipule a partir de cualquier navegador *Web*. Por último se concluye que la metodología *RUP* cubre el ciclo de vida de una aplicación por lo que fue aplicada en esta investigación.

## 2 **Capítulo 2. Propuesta de solución. Desarrollo y valoración.**

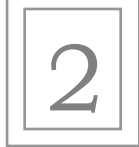

En el capítulo se describe el modelo del negocio, donde se obtiene una visión completa del proceso informativo en los Centros de Dirección del MININT. A partir del análisis de los requerimientos del sistema se determina si el mismo es un producto informático sostenible, se hace una valoración de los aspectos administrativos, socio-humanista, tecnológico y ambiental. En general están presentes los artefactos fundamentales que propone la metodología de Proceso Unificado de Modelado (RUP).

### **2.1 Modelo del negocio.**

El modelado del negocio es fundamental en el proceso de desarrollo de un software. El mismo tiene como propósito:

1. Comprender la estructura y la dinámica de la organización.

2. Conocer los problemas actuales de la organización e identificar las mejoras potenciales.

3. Asegurar que los consumidores, usuarios finales y desarrolladores tengan un entendimiento común de la organización.

4. Establecer los requerimientos del sistema<sup>19</sup>.

El proceso de modelación del negocio permite obtener una visión del proceso de gestión de la información en los CD, definir los procesos, roles y responsabilidades en el mismo que se ven reflejados en los modelos de casos de uso del negocio.

### **Breve descripción del negocio.**

Los CD del MININT tienen implementadas normas y procedimientos con el objetivo de garantizar la mejor gestión de los datos. Primero es reportada la incidencia al CD por cualquier órgano del MININT, las cuales se informan a la

<sup>1</sup>  $19$  Booch Grady, Jacobson Ivar, Rumbaugh James. El proceso unificado de desarrollo de software, 2000.

Jefatura Provincial y según su relevancia se envía al Centro de Dirección Ministerial (CDM) y este informa a la Jefatura Nacional.

### **Actores y trabajadores del negocio.**

Después de caracterizar el negocio se determinó como actores del mismo a:

- Jefatura Nacional (JNacional): quien se nutre y exige un parte de carácter ministerial, el cual le sirve de apoyo en la toma de decisiones.
- Jefatura Provincial (JProvincial): quien se nutre y exige un parte de carácter provincial, este le sirve de apoyo en la toma de decisiones.

Como trabajadores definimos a:

• Oficial de Guardia (OG): es quien se encarga de registrar y transmitir a partir de que la recibe, las incidencias, además de elaborar el parte correspondiente.

### **Diagrama de casos de uso del negocio (CUN).**

En la Figura 2.1 se muestra de forma global el proceso que rige el negocio y la interacción con los actores del mismo a través del diagrama de casos de uso.

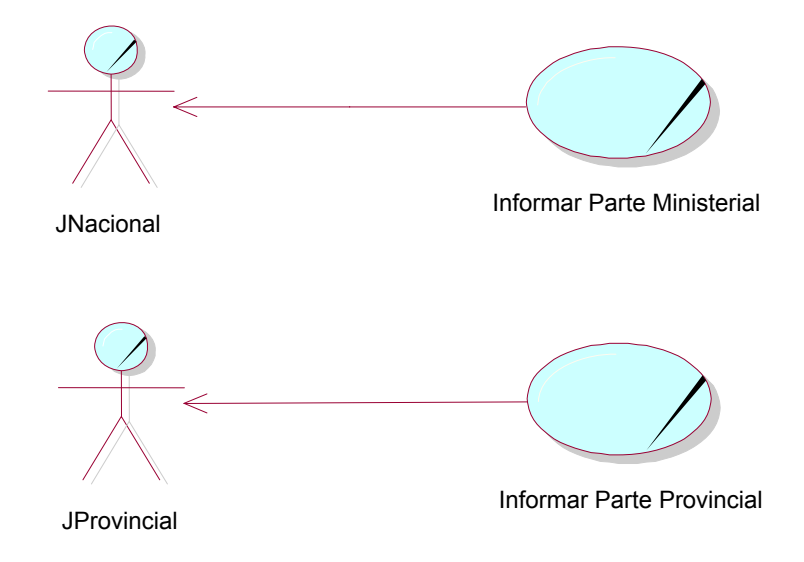

**Fig. 2.1** –Figura del diagrama de casos de uso del negocio.

**Caracterización de los casos de uso del negocio.** 

Para una mejor comprensión del negocio se hace necesaria la realización de cada uno de los casos de uso, mediante la cual se muestra la manera en que colaboran los trabajadores y entidades de negocio para ejecutar el proceso. A continuación se muestra la descripción textual de los casos de uso del negocio:

### **Descripción textual CUN Informar Parte Ministerial.**

*Nombre*: Informar Parte Ministerial

### *Actor*: JNacional

*Propósito*: Informar al CDM las principales incidencias ocurridas en las provincias a diario.

*Resumen*: El caso de uso se inicia cuando en los CD Provinciales, el Oficial de Guardia después de recibidas, selecciona las incidencias de mayor trascendencia para publicarlas en el Parte Ministerial, y las envía al CDM. El caso de uso termina cuando la jefatura nacional lo recibe.

*Caso de uso asociado*: No existen casos de uso asociados a este caso de uso

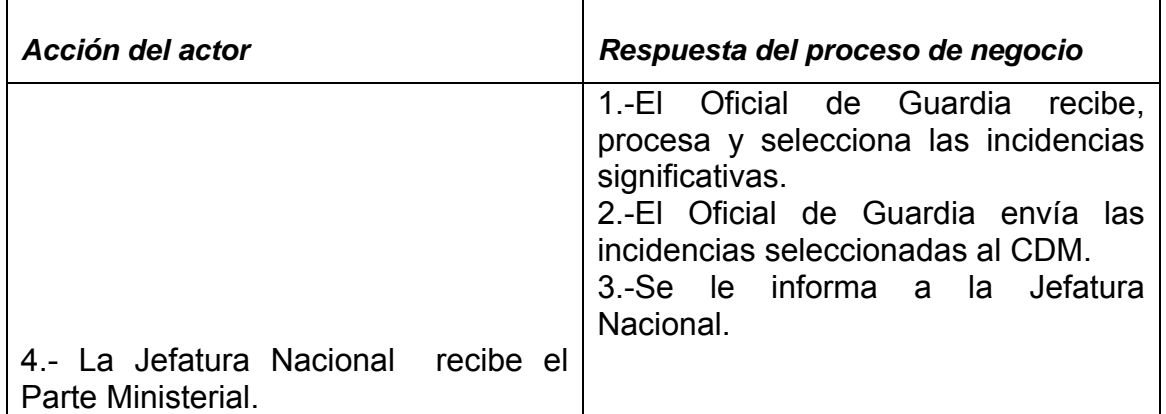

### *Flujo de trabajo*:

*Prioridad*: Crítica

### *Cursos alternos*: ---

*Mejoras*: El parte Ministerial estará apoyado por diferentes reportes generados de forma automática y la información será más detallada, además de que el tiempo de respuesta será corto. Todo el manejo de la información se hará en el sistema.

### **Descripción textual CUN Informar Parte Provincial.**

*Nombre*: Informar Parte Provincial

*Actores*: JProvincial

*Propósito*: Informar a la Jefatura Provincial los principales hechos ocurridos en la provincia a diario.

*Resumen*: El caso de uso se inicia cuando, el Oficial de Guardia recepciona las incidencias, crea el reporte provincial, lo envía e informa. El caso de uso termina cuando la Jefatura Provincial recibe el parte provincial.

*Caso de uso asociado*: No existen casos de uso asociados.

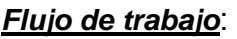

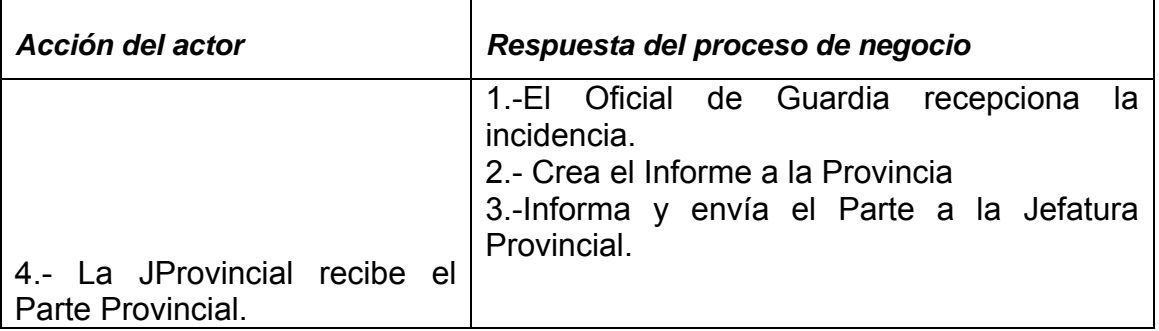

*Prioridad*: Crítica

### *Cursos alternos*: ---

*Mejoras*: Se almacenan todas las incidencias y el envío, así como la notificación del parte provincial a través del sistema, al igual que la recepción de estos. Todo el manejo de la información se efectuará en el sistema.

Para apoyar la comprensión del negocio se crearon los respectivos diagramas de actividades y diagramas de clases, los cuales se pueden consultar en los Anexos [I y II].

## **Reglas del Negocio.**

Para desarrollar una aplicación confiable que cubra las necesidades del usuario se hace necesario entender y definir la política que sigue la entidad para llevar a cabo el negocio, además de precisar las restricciones que garanticen la integridad de los datos que maneje el sistema. Esta política se resume en las reglas del negocio, que no son más que las restricciones antes mencionadas que imposibilitan realizar acciones no válidas por la aplicación.

Después de analizar y entender el proceso del negocio se definen como reglas del negocio:

- La validez y estandarización del formato de fecha y hora.
- Las incidencias deben estar contempladas en las temáticas y subtemáticas definidas (14).

• Para borrar una incidencia primero debe borrarse toda la información relacionada a ella.

Los diferentes partes deben elaborarse a partir de las incidencias registradas.

Las incidencias deben ser registradas y enviadas solo por el Oficial de Guardia del puesto de mando.

La jefatura provincial y nacional solo pueden visualizar los diferentes partes y reportes.

• El ambiente de la aplicación e interfaz de usuario deben cumplir con las normas de diseño.

Los datos registrados (dígase nombres, direcciones y otros) deben ser válidos.

La aplicación debe permitir la autenticación de los usuarios

A partir de estas reglas del negocio se definen los requerimientos funcionales y no funcionales, que no son más que una condición que el sistema debe cumplir o una capacidad que debe tener.

### **2.2 Requerimientos del sistema.**

 La captura de requerimientos constituye la base para la estimación, el planeamiento, ejecución y seguimiento de las actividades del proyecto en todo el ciclo de vida de la aplicación. Entre los requerimientos funcionales fundamentales en los que se basa el desarrollo del sistema se precisaron:

- $\triangleright$  Insertar Incidencia
- $\triangleright$  Modificar Incidencia
- $\triangleright$  Gestionar<sup>20</sup> Parte Provincial
- ¾ Gestionar Parte Ministerial
- ¾ Visualizar Parte Provincial
- $\triangleright$  Visualizar Parte Ministerial
- ¾ Gestionar Usuario
- ¾ Iniciar Sesión
- ¾ Validar Usuario
- ¾ Cerrar Sesión

1

La lista completa de los requerimientos funcionales se puede ver en el Anexo VIII. Entre los requerimientos no funcionales, no menos importantes, se tienen:

De apariencia o interfaz externa:

¾ Diseño sencillo, de fácil uso y manejabilidad, usar colores con alto contraste entre la letra y el fondo.

<sup>20</sup> Entiéndase por Gestionar como el conjunto de insertar, actualizar y borrar.

Usabilidad:

¾ El sistema debe garantizar una interfaz simple que posibilite su fácil manipulación, uso correcto de sus opciones y funciones; alertas claras ante los errores que se puedan cometer.

De seguridad:

- ¾ Sólo el administrador tiene acceso a todos los elementos del sistema.
- ¾ Sólo el oficial de guardia puede insertar o actualizar las incidencias.

De portabilidad:

 $\triangleright$  El producto final debe ser multiplataforma.

De software:

- ¾ Lenguaje de programación Java.
- ¾ Sistema de gestión de bases Oracle 11g.
- ¾ Como aplicación de servidor Oracle Aplication Sever 11g, y el sistema operativo OPEN UNIX en los servidores.

De hardware:

- ¾ Las máquinas clientes o estaciones de trabajo deben tener un mínimo de 64 Mb de memoria Ram y 1 Gb de disco duro. Deben contar con impresora.
- ¾ El servidor debe tener un mínimo de 1Gb de memoria Ram y 60 Gb de disco duro.

De soporte:

¾ Realizar adiestramiento del personal que utilizará el sistema.

¾ Confeccionar la documentación necesaria para el correcto manejo del mismo.

### **2.3 Valoración de sostenibilidad de la aplicación propuesta.**

Con el desarrollo de un producto informático se demanda la necesidad de hacer un estudio de su impacto en las dimensiones administrativa, sociohumanista, ambiental y tecnológica, para determinar si constituye un producto informático sostenible.

### **Dimensión ambiental.**

En la interfaz de la aplicación Web se usa técnicas para lograr una mayor comunicación con el usuario, se concibió un estudio de los colores a utilizar para que estos logren dar sensación de frescura y alivio a la vista del usuario, utilización de hipervínculos para facilitar la navegación, tamaños y colores adecuados en la fuente utilizada. Con la implantación del software no se contribuye de modo alguno al deterioro gradual del medio ambiente y por las características ventajosas del producto se puede afirmar que perdurará en el tiempo por medio de las versiones.

### **Dimensión tecnológica.**

Desde el punto de vista tecnológico es necesaria la capacitación del personal que interactuará con la aplicación mediante el correcto entrenamiento del personal en el momento que se realicen las primeras pruebas al software. Los CD y el MININT en general cuentan con el equipamiento necesario para el correcto funcionamiento del producto informático. Para la realización de la aplicación se cuenta con el software necesario para el diseño e implementación. Existe una estrecha comunicación entre los productores de la aplicación y los responsables de su solicitud que favorecerá el buen funcionamiento de la misma.

Esta aplicación Web contará adjunto con un respaldo de documentos que describen cómo está confeccionada la aplicación Web, toda la Ingeniería del Software, lo que garantiza cierto nivel de independencia para mantener el producto por los clientes del mismo.

### **Dimensión socio humanista.**

Al mejorar el flujo informativo, permite un mejor control de los hechos delictivos y otras incidencias de interés para la toma de decisiones cuando de plan de acción se trate, lo que posibilita mayor capacidad de respuesta en la disminución del delito.

Su surgimiento no trae consigo una reducción de plantilla, aspecto importante en las tendencias de desempleo que devienen con la implantación de diversos sistemas informáticos, sino todo lo contrario, una vez implantada, facilitará la labor diaria de todos sus trabajadores. Además, contribuirá a elevar el nivel profesional y cultural de los trabajadores pues estarán interactuando con la tecnología más utilizada en la actualidad en el mundo en lo que a medios de comunicación se trata.

 Por lo que se puede decir que la aplicación, lejos de atemorizar y ser rechazada, ha sido acogida con gran expectativa por parte de los trabajadores de los CD.

### **Dimensión administrativa.**

A pesar de representar un gasto el equipamiento de un laboratorio con 10 máquinas y un servidor para proceder con las fases de diseño, implementación y prueba del producto informático, la aplicación es desarrollada por estudiantes de polo de desarrollo de software radicado en la universidad de Holguín, lo cual representa un ahorro para el MININT, cuya cantidad se estimó por COCOMO II.

Para estimar los costos, tiempo y esfuerzo asociados a la construcción del producto informático mediante el modelo COCOMO II se tuvieron en cuenta los siguientes pasos:

9 **Paso 1**. *Obtener los puntos de función*: A partir de los requerimientos funcionales se identifican las entradas externas (EI), las salidas externas (EO), las consultas externas (EQ) y los ficheros lógicos (ILF); se clasifican y se realiza la ponderación aplicando pesos.

Luego se obtienen los puntos de función desajustados, que se muestran en la Tabla 2.1.

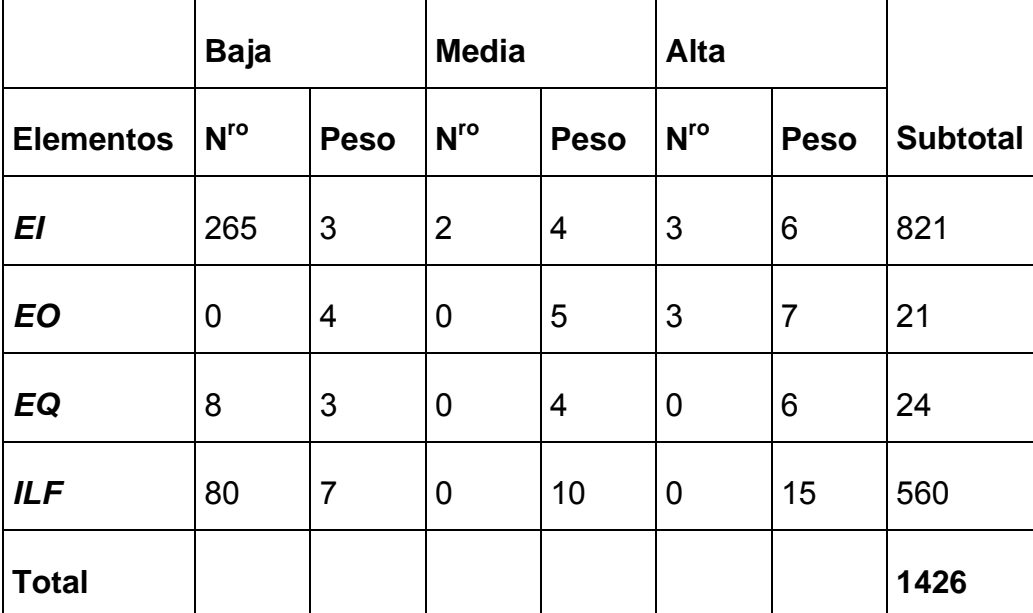

**Tabla 2.1** - Cantidad de puntos de función desajustados aplicando pesos.

9 **Paso 2**. *Estimar la cantidad de instrucciones fuente* (SLOC). El cálculo de las instrucciones fuentes, según COCOMO II, se basa en la cantidad de instrucciones fuentes por punto de función que genera el lenguaje de programación empleado.

La tecnología que se utilizó para desarrollar el sistema fue Java, y los valores de las instrucciones fuentes por punto de función y la cantidad total de instrucciones fuentes se muestran en la Tabla 2.2.

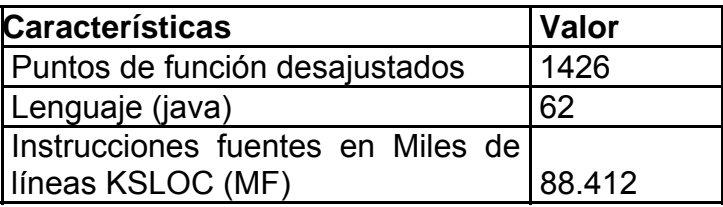

**Tabla 2.2** - Instrucciones fuentes.

La cantidad de instrucciones fuentes en miles se denomina Size y teniendo en cuenta que la herramienta seleccionada para el desarrollo del sistema contribuye con técnicas visuales al desarrollo de la aplicación y que esto facilita el trabajo, al calcular el Size se hizo una rebaja del 20% (KSLOC = 70.730).

9 **Paso 3**. Aplicar las formulas de Bohem para obtener esfuerzo, tiempo y costo. En el cálculo de esfuerzo, tiempo de desarrollo, cantidad de hombres y costo se usan los valores calibrados A=2.94, B=0.91, C=3.67, D=0.28.

### **Esfuerzo.**

El esfuerzo asociado al desarrollo del sistema se denomina PM. Para estimarlo es necesario realizar cálculos con multiplicadores de esfuerzo cuya solución se almacena en EM, factores de escala cuya sumatoria se almacena en SF y una serie de valores calibrados.

| <b>Multiplicador</b> | Valor |
|----------------------|-------|
| <b>RCPX</b>          | 1.00  |
| <b>RUSE</b>          | 1.00  |
| <b>PDIF</b>          | 1.00  |
| <b>PERS</b>          | 0.50  |
| <b>PREX</b>          | 0.50  |
| <b>FCIL</b>          | 2.50  |
| <b>SCED</b>          | 1.00  |

**Tabla 2.3** - Multiplicadores de esfuerzo.

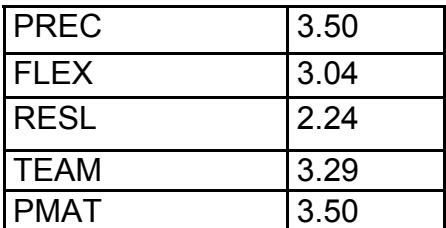

**Tabla 2.4** - Factores de escala.

$$
PM = A * Size^E \prod_{i=1}^{5} EM_i = 121.92 \approx 122
$$
 Hombres/Mes

$$
\text{Donde } \mathsf{E} = B + 0.01 \times \sum_{j=1}^{5} SF_j = 0.985
$$

De estos cálculos se obtiene que el esfuerzo asociado al desarrollo del sistema sea aproximado a 122 Hombres/Mes.

### **Tiempo.**

El tiempo de desarrollo del sistema para una persona, denominado TDEV es:

TDEV =  $C * PM$ <sup>F</sup> = 15.1377 ≈ 15 meses

Donde F =  $D + 0.2*(E - B) = 0.295$ 

Cantidad de personas = PM/TDEV  $\approx$  122/15  $\approx$  8 hombres

El tiempo de desarrollo estimado para 8 personas es de 15 meses.

### **Costo.**

Se denomina CHM, costo por Hombre/Mes. Si se considera que el salario medio de un analista es \$225 (SP), el costo total del desarrollo del sistema propuesto se determina por:

 $CHM = 1*SP$ 

Costo = CHM\*TDEV

A partir de el cálculo con la formula anterior se determinó que el costo de la aplicación Web asciende a \$27 432.60 MN.

Al implantar el sistema no se incurrirá en gastos adicionales porque existe el equipamiento necesario, el cual es utilizado en esta actividad, por lo que tampoco se incrementa el consumo de electricidad.

La programación de la aplicación se realiza en Java, que es un lenguaje gratuito y se utilizará el SGBD Oracle 11g, para el cual el MININT cuenta con licencia.

La aplicación Web apoyará el flujo informativo de los CD permitiendo que se realice de una forma más rápida y confiable. No aporta ingresos directos a la entidad, ya que no se desarrolla con ese fin sino con el de facilitar el trabajo de las personas que laboran en los CD del MININT.

### **2.4 Caracterización del sistema.**

Para la ejecución del proyecto es imprescindible analizar los artefactos de los flujos de análisis y diseño para el sistema.

### **Actores del sistema.**

A continuación se representan los actores del sistema para la gestión de la información en los CD del MININT.

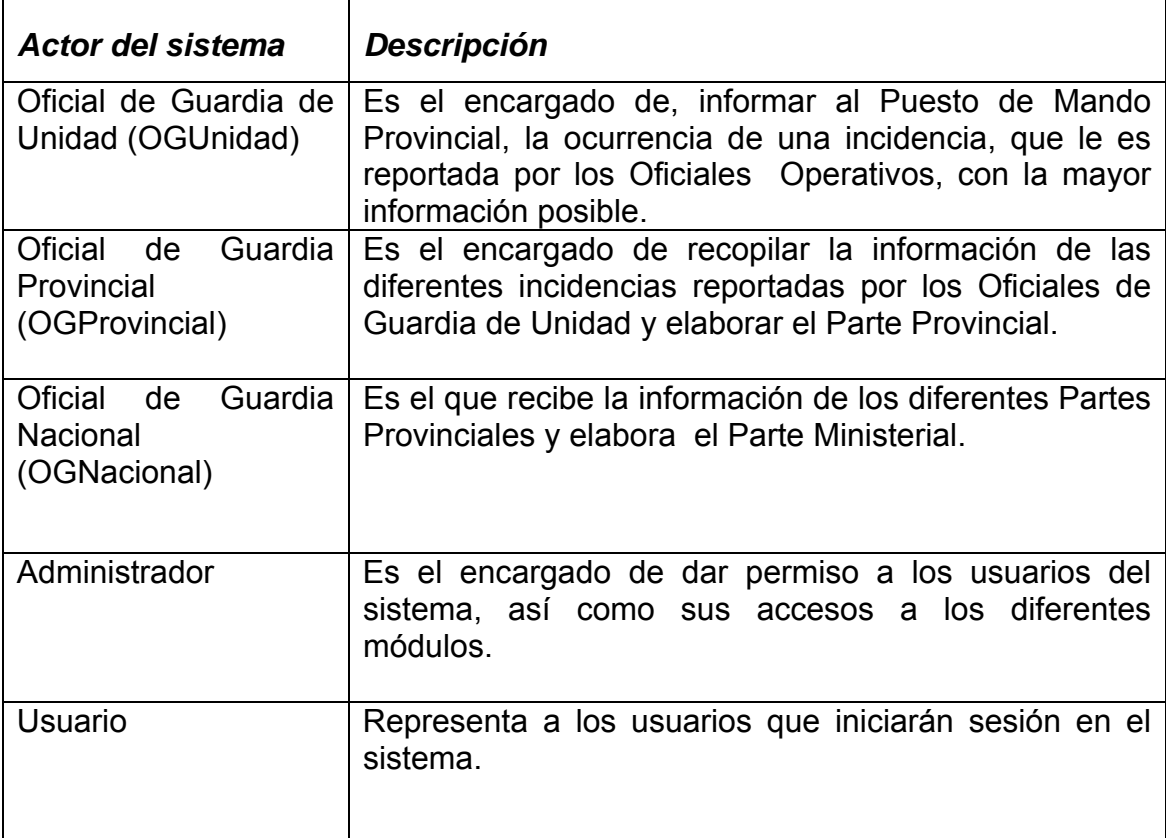

**Tabla 2.5** - Descripción de los actores del sistema

### **Diagrama de Actores del Sistema.**

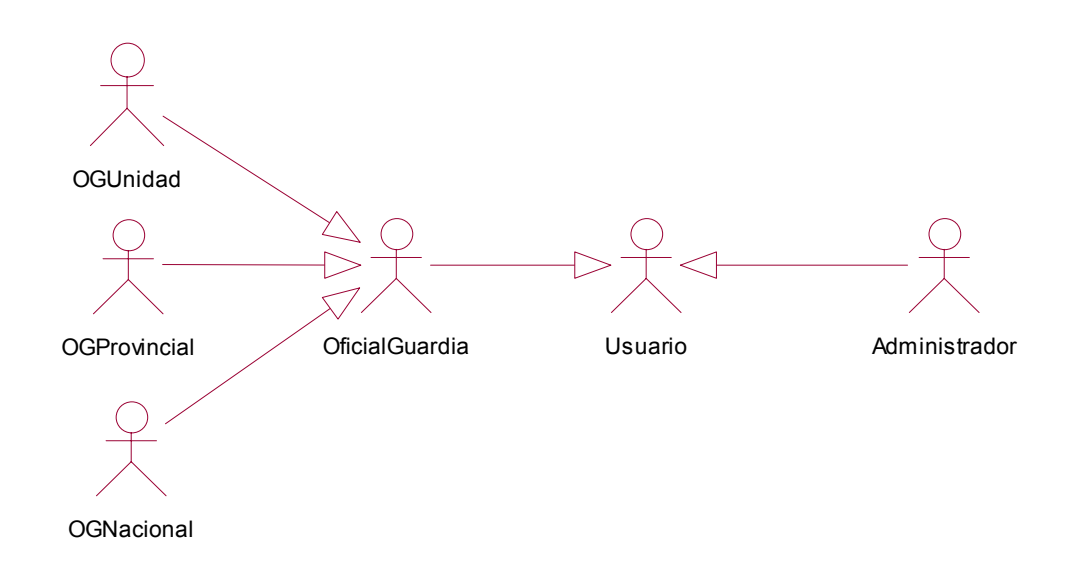

**Fig. 2.2** – Diagrama de Actores de Sistema

### **Diagramas caso de uso del sistema.**

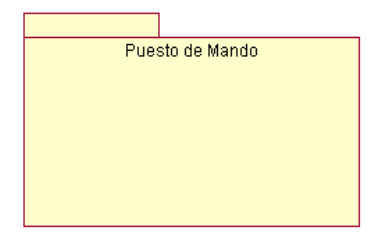

Debido a su extensión y para una mejor comprensión se dividió en subsistemas

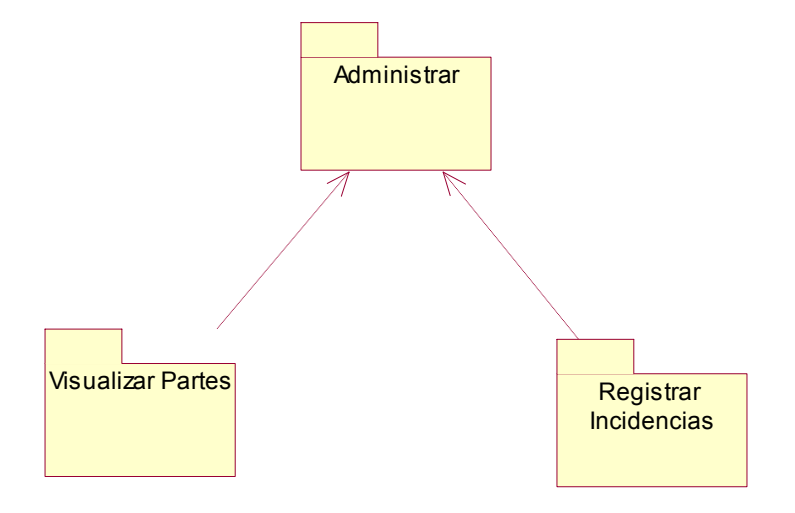

**Subsistema Administrar.** 

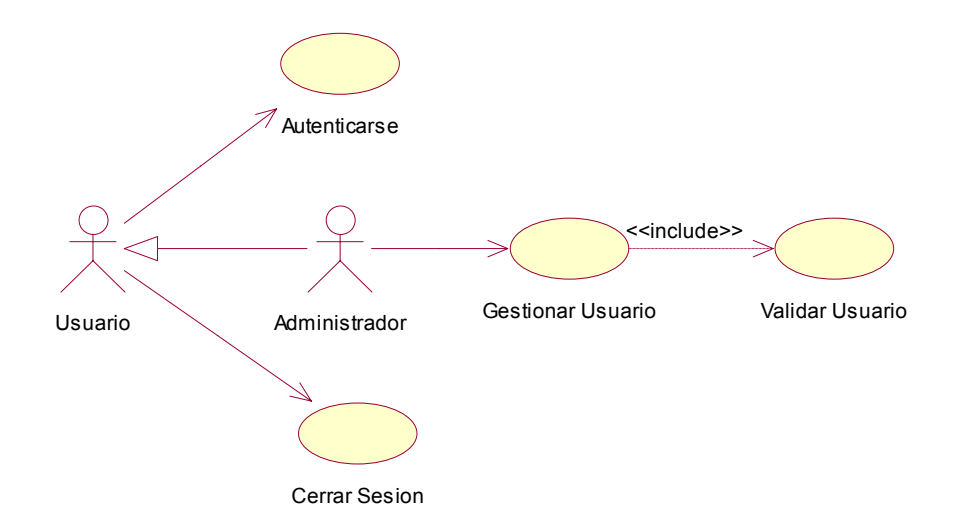

**Fig. 2.3 –** Subsistema Administrar.

#### **Subsistema Visualizar Partes.**

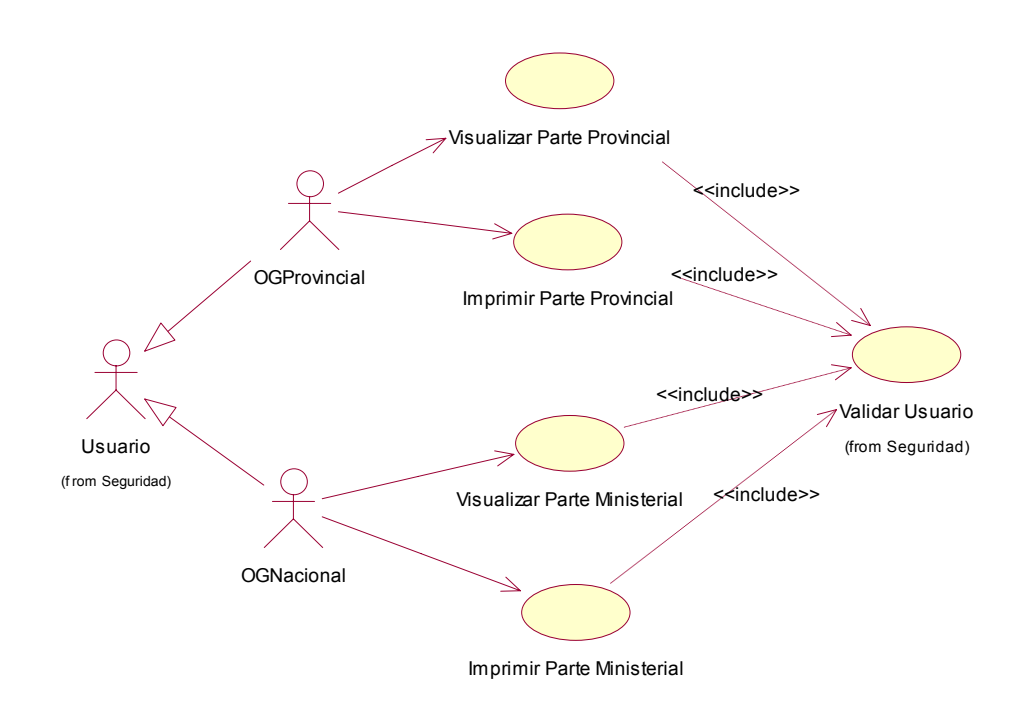

**Fig. 2.4** – Subsistema Visualizar Partes.

### **Subsistema Registrar Incidencia.**

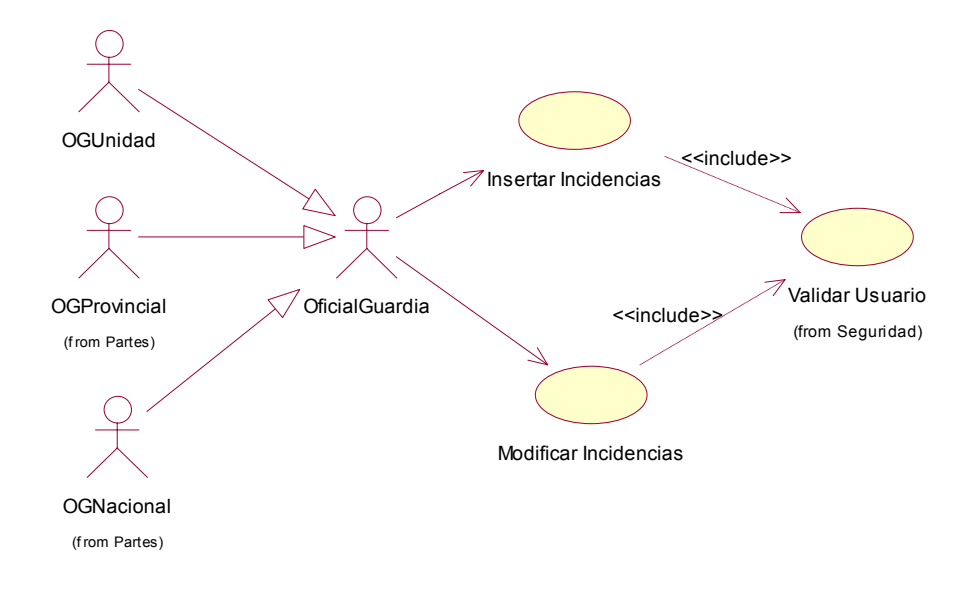

**Fig. 2.5** – Subsistema Registrar Incidencia.

#### **Descripción textual de los casos de uso del sistema.**

*Nombre*: Validar Usuario.

#### *Actores*: -

*Propósito*: Validar que cada usuario que entre al sistema sólo tenga acceso a la información a la que está autorizado.

*Resumen*: El caso de uso se inicia cuando un usuario determinado intenta acceder al sistema, en caso de que tenga acceso al mismo en dependencia del nivel de acceso serán los vínculos que se muestren y así termina el caso de uso. En caso de que no tenga los permisos necesarios, emite una página de error para que introduzca los datos de nuevo y hasta que no introduzca los datos correctos no podrá acceder al sistema, por lo que el caso de uso termina al introducir de forma correcta los datos al iniciar sesión.

#### *Requerimientos*: R1

*Precondiciones*: El usuario debe existir, y teclear su usuario y contraseña.

*Poscondiciones*: --

*Requerimientos especiales*: ---

*Nombre*: Gestionar usuario.

*Actores*: Administrador (Inicia).

*Propósito*: Insertar, modificar y borrar los datos de un usuario determinado del sistema.

*Resumen*: El caso de uso se inicia cuando el administrador desea insertar, modificar o borrar los datos de un usuario; en caso que desee insertar, introduce los datos necesarios y así termina el caso de uso. Para modificar debe realizar una búsqueda del usuario deseado, en caso de no encontrarlo no se realiza la modificación y así termina el caso de uso; en caso de encontrarlo realiza los cambios deseados en los datos y así termina el caso de uso. Para borrar debe realizar una búsqueda del usuario deseado, en caso de no encontrarlo no se realiza el borrado y así termina el caso de uso; en caso de encontrarlo borra los datos de dicho usuario y así termina el caso de uso.

#### *Requerimientos*: R2.

*Precondiciones*: El usuario debe estar registrado como administrador del sistema, para modificar y borrar debe existir el usuario.

*Poscondiciones*: Se insertaron, modificaron o borraron los datos del usuario deseado.

#### *Requerimientos especiales*: ---

*Nombre*: Insertar Incidencia.

*Actores*: OficialGuardia (Inicia).

*Propósito*: Insertar los datos de una incidencia determinada.

*Resumen*: El caso de uso se inicia cuando el oficial de guardia desea insertar los datos de una temática determinada; introduce los datos necesarios y así termina el caso de uso.

*Requerimientos*: R8.

*Precondiciones*: El usuario debe estar validado de forma satisfactoria.

*Poscondiciones*: Se insertaron los datos de la incidencia deseada.

*Requerimientos especiales*: ---

*Nombre*: Modificar Incidencia.

*Actores*: OficialGuardia (Inicia).

*Propósito*: Modificar los datos de una incidencia determinada.

*Resumen*: El caso de uso se inicia cuando el oficial de guardia desea modificar los datos de una temática determinada; debe realizar una búsqueda de la incidencia deseada, en caso de no encontrarla no se realiza la modificación y así termina el caso de uso; en caso de encontrarla realiza los cambios deseados y así termina el caso de uso.

*Requerimientos*: R9.

*Precondiciones*: El usuario debe estar validado de forma satisfactoria, y debe existir la incidencia en cuestión.

*Poscondiciones*: Se modificaron los datos de la incidencia deseada.

*Requerimientos especiales*: ---

*Nombre*: Visualizar Parte Provincial.

*Actores*: Usuario (Inicia).

*Propósito*: Visualizar las estadísticas para el Parte Provincial.

*Resumen*: El caso de uso se inicia cuando el usuario desea ver las estadísticas para definir del Parte Provincial, el caso de uso termina cuando el usuario imprime, pasa a otras opciones o sale del sistema.

*Requerimientos*: R3.

*Precondiciones*: El usuario debe estar validado.

*Poscondiciones*:

*Requerimientos especiales*: ---

*Nombre*: Visualizar Parte Ministerial.

*Actores*: Usuario (Inicia).

*Propósito*: Visualizar las estadísticas para el Parte Ministerial.

*Resumen*: El caso de uso se inicia cuando el usuario desea ver las estadísticas para definir el Parte Ministerial; el caso de uso termina cuando el usuario imprime, pasa a otras opciones o sale del sistema.

*Requerimientos*: R4.

*Precondiciones*: El usuario debe estar validado.

*Poscondiciones*:

*Requerimientos especiales*: ---

#### **2.5 Modelo del Diseño.**

El modelo de diseño es el que describe cómo funcionan cada uno de los casos de uso del sistema descritos anteriormente, además tiene un gran impacto en el sistema. Sirve de abstracción de la implementación.

Para poner en práctica el modelo de diseño se usan los diagramas de clases del diseño que representan las clases con sus atributos y diferentes conexiones con otras clases.

### **Diagrama de clases del diseño.**

1

Un diagrama de clases del diseño contiene clases, sus estructuras internas, ya sean atributos u operaciones, y relaciones con otras clases. Representa también aquellas clases de larga vida dentro de la aplicación y las relaciones de estas con el resto de las clases. Los diagramas de clases del diseño con estas características han sido de forma especial útiles para representar qué se almacena dentro del sistema y su estructura $^{21}$ .

Las clases pueden ser del tipo servidoras (Server Page), clientes (Client Page), entidades (Entity) o formularios (HTML Form). Para una mejor comprensión de los diagramas se le añadió a los nombres de las clases los prefijos SR para las sevidoras, Cl para las clientes, E para las entidades y FR para los formularios. Las clases clientes son creadas por la servidora correspondiente y a su vez se conectan con los formularios, los que contienen los elementos que la conforman.

A continuación se describe cómo funciona la gestión de las incidencias, sin perder de vista que sólo el administrador puede borrar alguna, pues los oficiales de guardia sólo podrán insertar una nueva o actualizar una ya existente.

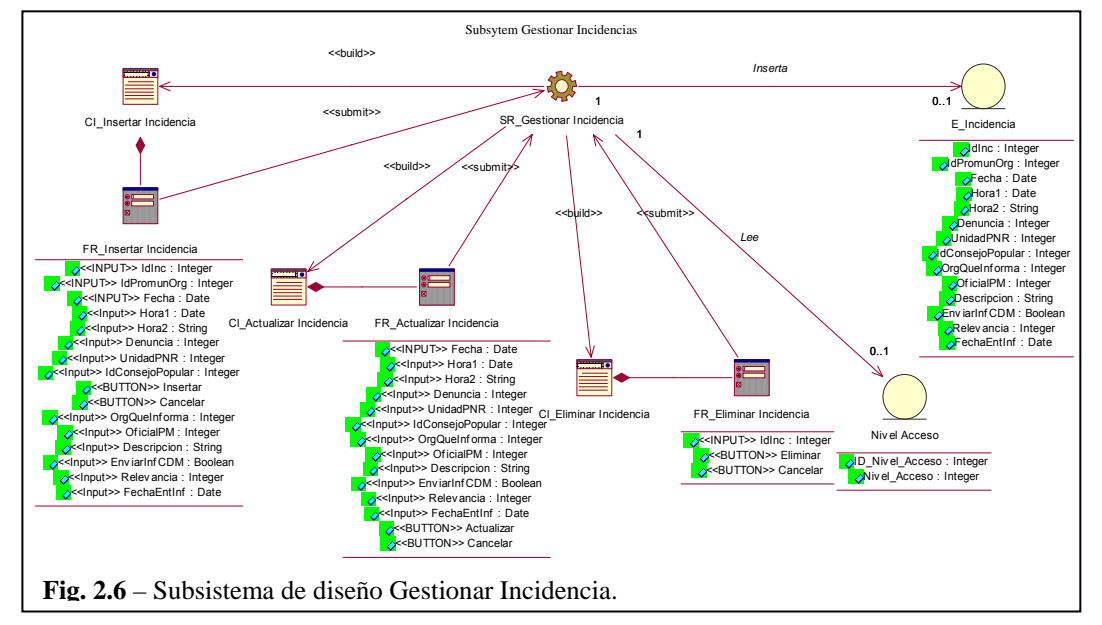

<sup>21</sup> Información del software. Desarrollo de Oracle: JDeveloper 10G - Java, J2EE, EJB, MVC, XML descripción para el programador. http://www.vaitman.com/ (19/03/2007).

También se describen los subsistemas de diseño Administrar y Visualizar Partes, los que se muestran en los anexos IX y X respectivamente.

### **Mapa de navegación.**

El mapa de navegación del sitio es un artefacto de organizar las páginas y que al usuario se le facilite entender cómo funciona el sitio. Cada página de este mapa es muy posible que se convierta en una página física. En el Anexo XI se puede ver el mapa de Navegación del sistema.

### **Principios del Diseño.**

Este sistema fue diseñado para facilitar el manejo de la información que fluye en los CD del MININT de forma dinámica y agradable al usuario. La aplicación desarrollada debe contener elementos gráficos acorde con la institución (ver Figura 2.7). Las imágenes incluidas dentro del sitio fueron diseñadas y aprobadas por el diseñador de la Facultad de Informática y Matemática de la Universidad de Holguín.

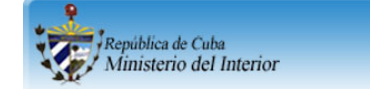

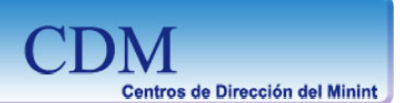

**Fig. 2.7** - Imagen del banner.

El diseño visual define la apariencia del sistema y el mismo tiene gran importancia, ya que puede posibilitar que el usuario se sienta satisfecho por la forma en que se obtiene la información.

Se eligieron colores claros, pues se consideró que contribuyen a construir una interfaz agradable a la vista. No se utilizó ningún tipo de animaciones para evitar demoras a la hora de visualizar las informaciones.

Como se puede apreciar en la imagen de cabecera del sitio, se utilizan tonalidades de azul agradables a la vista del usuario y alejan la posibilidad de sufrir por colores impactantes que afecten la calidez del diseño.

Algunas directivas que se siguieron fueron:

Usar fuentes genéricas para las letras y no usar más de un tipo de letra.

Estabilidad y uniformidad del diseño para que el usuario se sienta parte de él.

### **2.6 Diseño de la base de datos.**

En esta etapa se procede al diseño de la base de datos, o sea, la definición de las tablas, campos y tipos de esos campos, para el correcto almacenamiento de los datos de manera permanente, y en caso de ser necesario modificarlos o borrarlos con eficiencia. El almacenamiento debe ser eficaz para evitar pérdida o redundancia de los datos.

### **Diagrama de Clases Persistentes.**

En el diagrama de clases persistentes sólo se incluyen algunas incidencias para su mejor comprensión, en el modelo del Racional se encuentran todas las clases persistentes definidas.

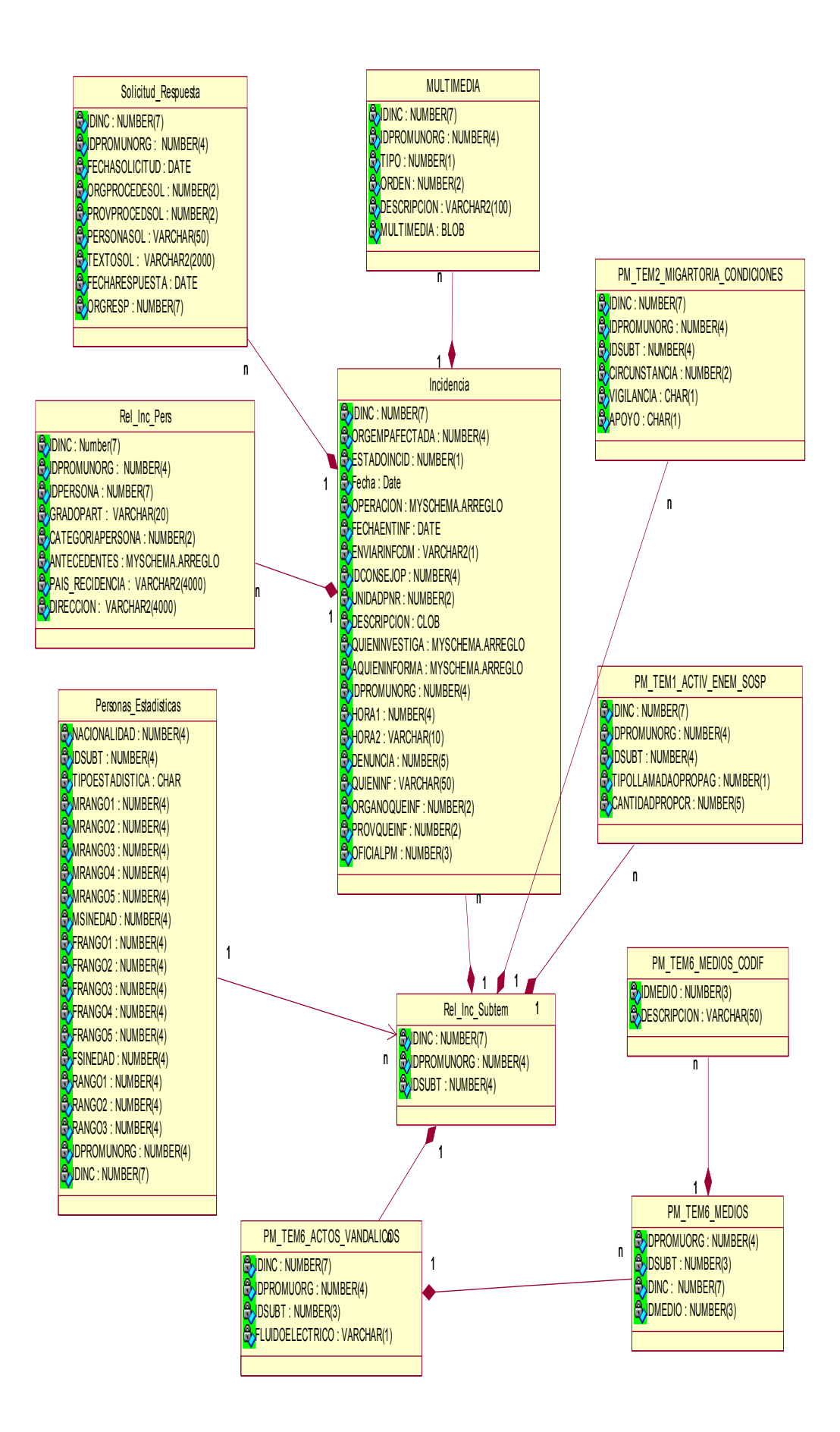

### **2.7 Modelo de Implementación.**

### **Diagrama de Implementación.**

En este paquete se han agrupado todos los artefactos correspondientes al diagrama de implementación, así como la conexión con las tres bases de datos a la que tiene acceso el sistema, la del sistema (BD CDM) y dos externas al sistema: la del carné de identidad (BD Cidentidad) y la de la policía (BD Policíaca).

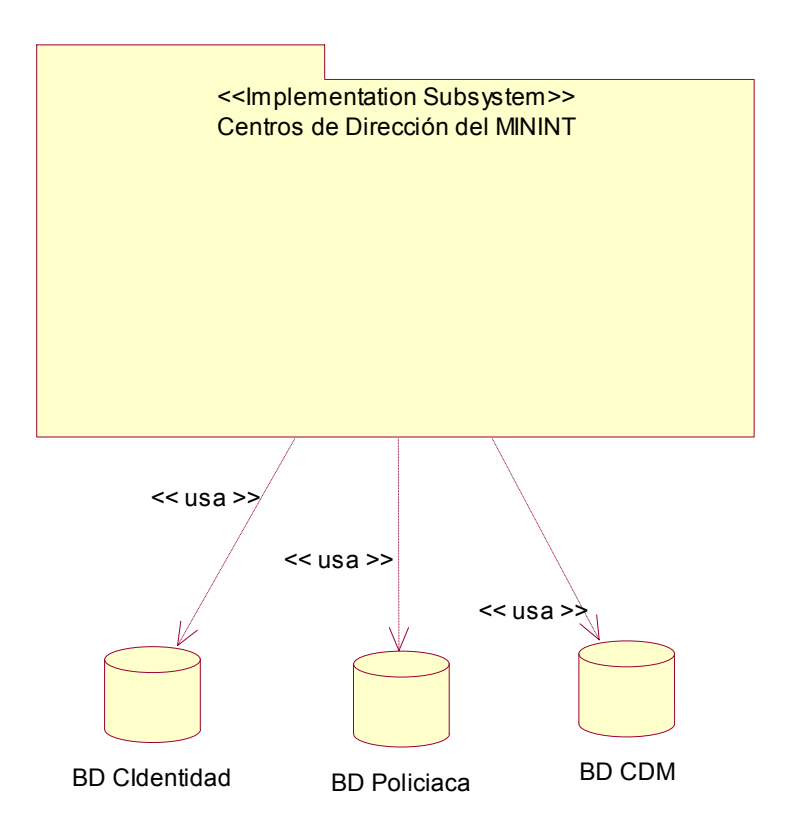

**Fig. 2.8** – Conexión del sistema

Se muestra además el esquema del Diagrama de Implementación, que para su mejor comprensión se limita sólo a representar las páginas correspondientes a:

- $\checkmark$  Incidencias.
- $\checkmark$  Visualizar Parte Provincial.
- $\checkmark$  Autentificar.
- $\checkmark$  Enfrentamiento a la Droga.
- $\checkmark$  Hechos Contra la Vida.
- $\checkmark$  Actos Vandálicos.

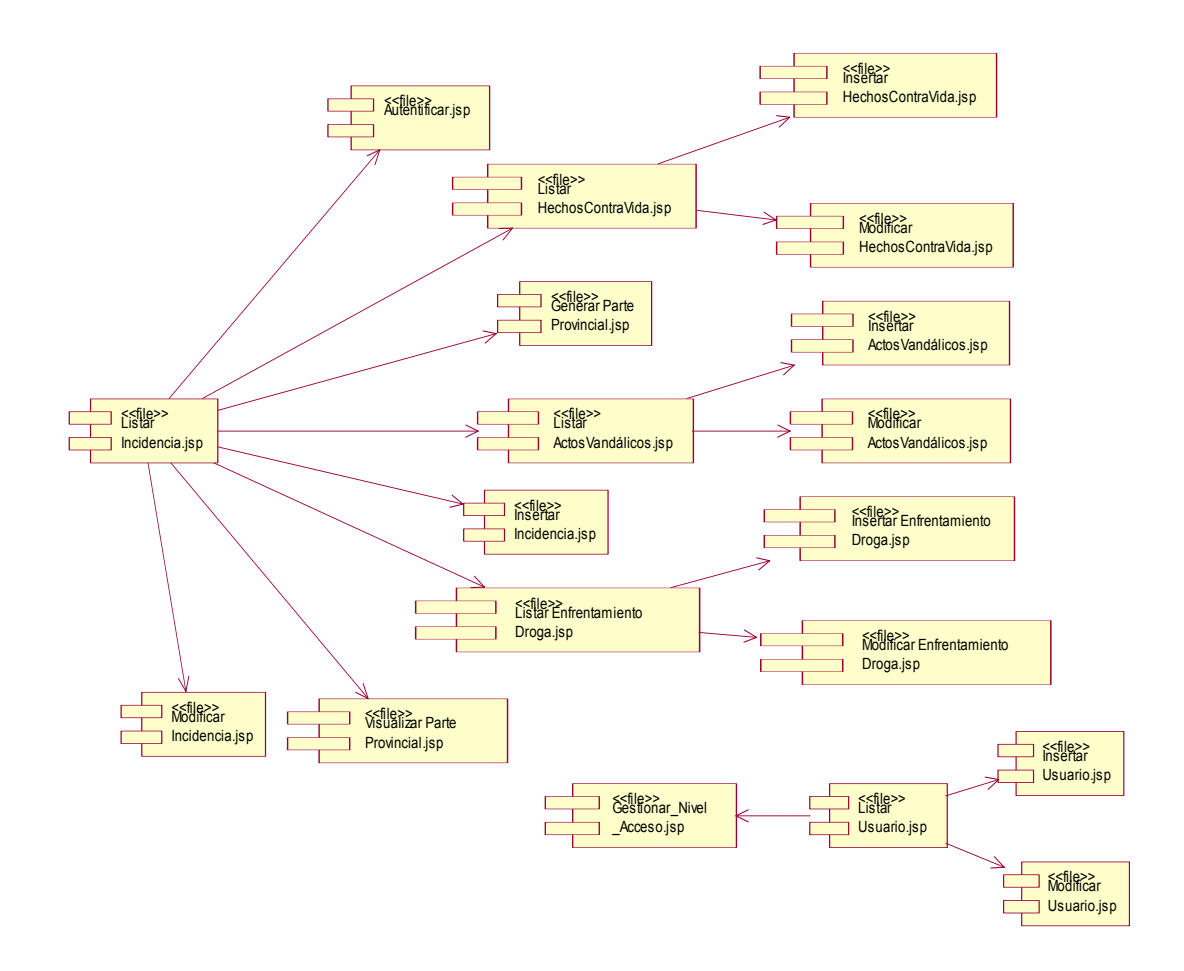

**Fig. 2.9** - Diagrama de Implementación.

### **Diagrama de Despliegue.**

El diagrama de despliegue es un modelo de objetos que describe la distribución física del sistema en términos de cómo se distribuye la funcionalidad entre los nodos de cómputo. Se utiliza como entrada fundamental en las actividades de diseño e implementación debido a la influencia de la distribución del sistema.

En la Figura 2.7 se muestra el diagrama de despliegue del sistema, en el mismo se puede observar cómo el navegador o el cliente, se conectan al servidor donde está el sistema; en el que se encuentra la base de datos:

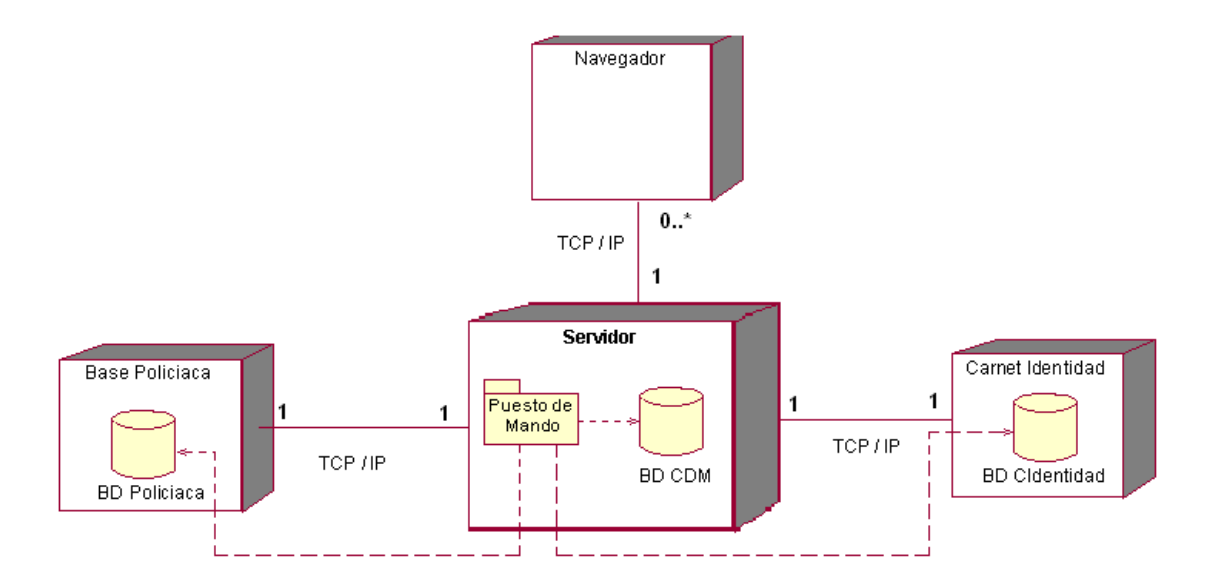

**Fig. 2.10** – Diagrama de despliegue.

### **2.8 Tratamiento de errores.**

La implementación del sistema permite que cada vez que se produzca un error el usuario sea advertido a través de mensajes fáciles de entender, lo cual constituye un elemento importante para el uso diario del sistema.

En las páginas donde se insertan datos, los campos que sólo deben permitir letras o números, están codificados mediante el tratamiento de excepciones para que el usuario entienda con facilidad y de forma amigable cuál es el error y lo corrija sin mayor dificultad.

A continuación se presenta un ilustrativo de mensaje de error que se muestra en este caso cuando se inserta una letra en un campo que sólo permite datos numéricos, como el de carné de identidad.

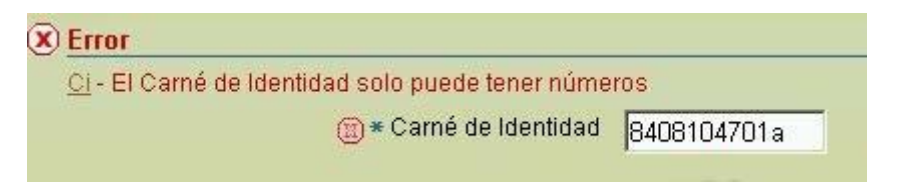

**Fig. 2.11** - Mensaje de error al insertar datos no válidos.

### **2.9 Evaluación de la propuesta de solución.**

Para evaluar los resultados de la aplicación Web realizada para el control de la información en los CD del MININT, el primer paso fue seleccionar a 38 especialistas con experiencia en el tema tratado, para de ellos tomar los expertos.

A todos ellos se les aplicó la encuesta que se encuentra en el Anexo V, para determinar su coeficiente de competencia. En la determinación del coeficiente de competencia de los expertos se obtuvo 21 con alta competencia (K=1), 9 con mediana competencia (K=0,8) y 8 con baja competencia (K=0,5), por lo que fueron seleccionados 30.

En la caracterización de los 30 expertos seleccionados se destaca el nivel de preparación y conocimiento que poseen sobre la información que se controla en el software. Poseen experiencia de trabajo mínima de 7 años. Los seleccionados han cursado postgrados, diplomados, maestrías, y hay uno cuyo tema de investigación está aprobado para realizar el doctorado.

Una vez seleccionados los expertos se somete a la evaluación del software diseñado, a partir de 12 indicadores (Anexo VI); y se realiza todo el procesamiento estadístico de estos datos (Anexo VII).

Los resultados de las consultas realizadas se pueden resumir en los siguientes puntos:

- Desde la primera presentación se aceptó el software por su contenido y diseño, aunque se recibieron sugerencias.
- Del índice de coincidencia en los señalamientos y las sugerencias de los expertos se procedió a hacer las correcciones.

Estas recomendaciones contribuyeron al perfeccionamiento del software, que en la segunda versión presentada se evaluó por los expertos con la categoría de *muy adecuado*, lo que confirma su idoneidad para la aplicación. El resultado general del procesamiento estadístico se muestra en la Tabla 2.6, que aparece a continuación:

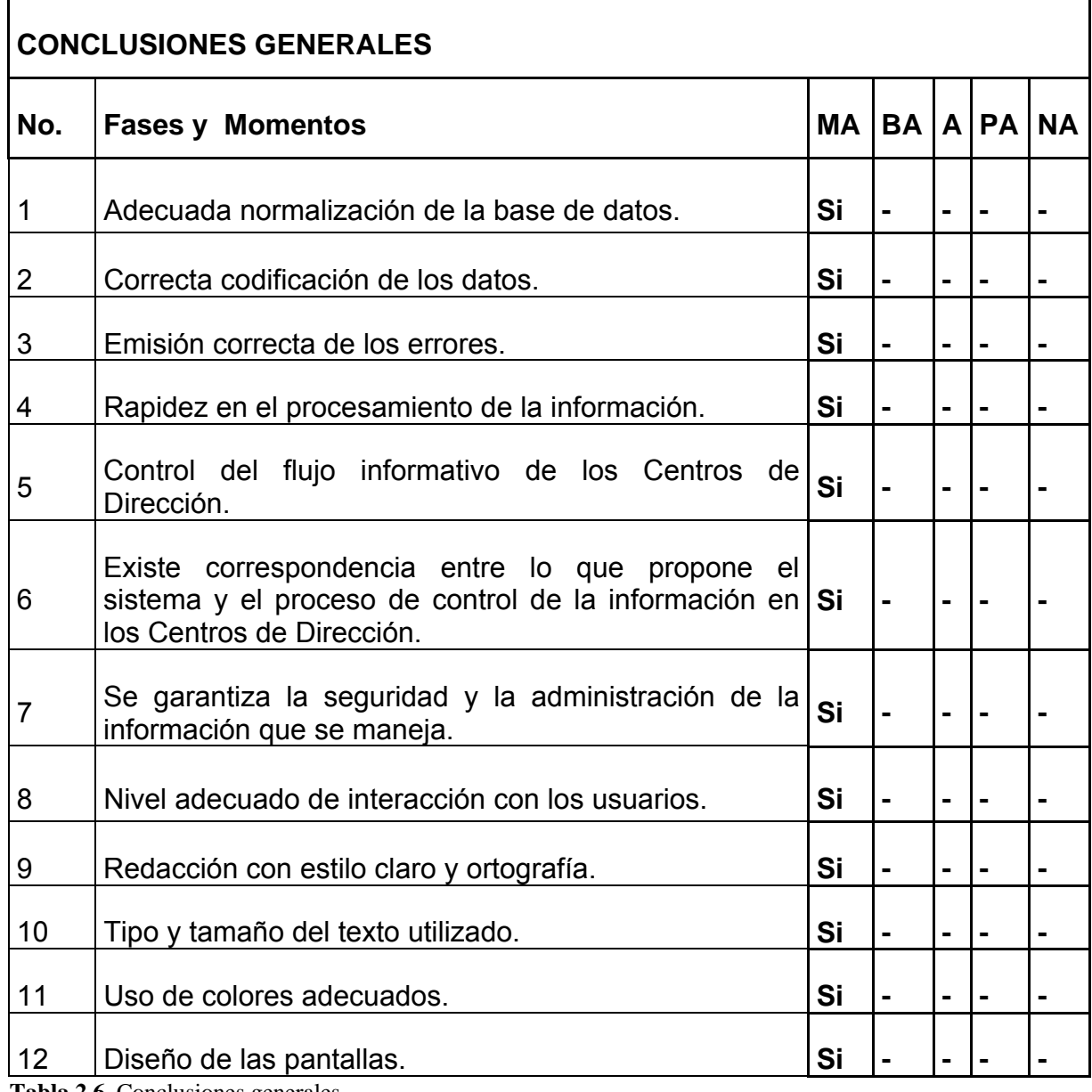

**Tabla 2.6**. Conclusiones generales.

En el capítulo se hizo un análisis de los rasgos fundamentales del flujo informativo de los CD del MININT con el uso de la metodología escogida; también se describió su diseño e implementación y se sometió a un análisis de sostenibilidad según las dimensiones administrativa, socio-humanista, ambiental y la tecnológica, viendo que la herramienta propuesta cumple con los requisitos señalados.

## **Conclusiones**

La meta principal de esta investigación consistió en desarrollar una aplicación Web que favorece el flujo informativo de los Centros de Dirección del MININT en la provincia de Holguín y apoya el proceso de toma de decisiones por parte de la Jefatura, a través de ésta se logra una mayor rapidez en el flujo de información por los canales necesarios con mayor eficiencia y seriedad, provocando que el trabajo del personal se lleve a cabo con una óptima calidad y eficiencia.

El sistema eleva la calidad de atención y condiciones de trabajo del personal del centro, al ofrecer para los diferentes usuarios una información que cumple con los requisitos de integridad, consistencia y disponibilidad, al contar además con la información centralizada y organizada.

La propuesta que se presenta satisface tanto los requerimientos funcionales como los no funcionales que fueron identificados.

Luego de hacerse un estudio de factibilidad en las dimensiones administrativa, ambiental, socio-humanista y tecnológica, se concluyó que es un producto informático sostenible y muy adecuado.

# **Recomendaciones**

Con el objetivo de continuar perfeccionando el Sistema Automatizado de los Centros de Dirección del Ministerio del Interior se recomienda:

- $\checkmark$  Desarrollar e incluirle los módulos de:
	- Georreferenciación de la información.
	- Reproducción de videos y sonidos.
	- Implementar un Data Warehouse para obtener estadísticas especializadas.
- $\checkmark$  Preparar al personal que interactuará con el sistema.

## **Glosario de Términos**

**API (Application Programming Interface):** Conjunto de convenciones de llamada que definen, cómo una función es invocada a través de software. Los API permiten que los programas escritos por empresas se comuniquen con ciertos programas de proveedores, lo cual permite a su vez que los usuarios añadan funciones al software del proveedor [Norris, Hurtley, Hartley, Dunleavy, Balls, 2000].

**Applet:** Componente de una aplicación que posee un alto grado de transportabilidad, que es independiente de la máquina y que puede ser ejecutado tanto en un servidor Web, como localmente en el navegador del cliente. Los Applets se instalan y actualizan en el servidor, y son cargados con toda transparencia en cualquier lugar en los que sean necesarios. Estos son almacenados en la máquina cliente y refrescados por el servidor a la siguiente vez que el cliente se conecta a ese servidor particular [Norris, Hurtley, Hartley, Dunleavy, Balls, 2000].

**ASP (Application Service Provider):** Proveedor de servicios de aplicaciones. Consiste en proporcionar los servicios de aplicaciones de una manera remota y centralizada. La aplicación es accesible por el cliente a través de Internet, pero es mantenida de manera centraliza para varios clientes por el ASP. Existen varias combinaciones en la propiedad del hardware y software. En el modo housing (albergado) la propiedad es del cliente y el ASP sólo lo mantiene, mientras que en modo hosting (hospedado) la propiedad es del ASP. Si las aplicaciones son multiusuario y multiempresa, varias empresas pueden hacer uso de una misma infraestructura HW y SOFTWARE [Norris, Hurtley, Hartley, Dunleavy, Balls, 2000].

**Browser o navegador:** Software o aplicación utilizado para localizar y visualizar contenidos y aplicaciones en Internet, como Microsoft Internet Explorer o Netscape Navigator [PWC Consulting, 2001].

**COCOMO:** Modelo Constructivo de Costo para la estimación de costos de productos informáticos.

**Data Warehouse:** El proceso de Data Warehouse se encarga de integrar los datos de la organización en un único repositorio [The International Engineering Consortium, 2002].

**FTP**: *File Transfer Protocol* protocolo de Transferencia de Archivos. Sirve para enviar y recibir archivos de Internet.

**Gestión de la información**: Es el proceso que se encarga de suministrar los recursos necesarios para la toma de decisiones, así como para mejorar los procesos, productos y servicios de la organización.

**IDE:** *Integrated Development Environment.* Entorno Integrado de Desarrollo. Es un programa compuesto por un conjunto de herramientas para un programador.

**HTML:** Hyper Text Mark-up Language. Sirve para describir el contenido y el formato según el que se visualiza una página así como los links tipo hipertexto entre estas páginas que constituyen un sitio Web.

**HTTP:** Hyper Text Transfer Protocol. Protocolo sobre TCP/IP para transmitir HTML.

**IDE:** Integrated Development Environment.

**Internet:** Red internacional de redes interconectadas que utiliza los protocolos TCP/ IP para facilitar el acceso y el intercambio de información remota.

**Intranet:** Red privada que suele utilizar las mismas herramientas software y protocolos que Internet. Son utilizadas por empresas con el fin de aumentar su eficiencia y mejorar los canales de información y trabajo en grupo de los empleados.

**Java:** Lenguaje de programación orientado a objetos desarrollado por Sun Microsystems. Java puede ser usado para desarrollar Internet Applets, así como de lenguaje de desarrollo de aplicaciones de propósito general. Un programa en Java se escribe para ser ejecutado en una computadora hipotética como la Máquina Virtual Java (JVM, Java Virtual Machine). Cualquier sistema operativo o aplicación que limite a un JVM puede ejecutar un programa en Java [Norris, Hurtley, Hartley, Dunleavy, Balls, 2000].

**J2EE**: *Java 2 Enterprise Edition.* Es una plataforma de programación —parte de la Plataforma Java— para desarrollar y ejecutar software de aplicaciones en Lenguaje de programación Java.

**MININT**: Ministerio del Interior.

**Reglas del Negocio**: Son restricciones que imposibilitan llevar a cabo acciones no válidas por el sistema. Son políticas que deben cumplirse o condiciones que deben satisfacerse; definen o regulan algún aspecto del negocio.

**Plug-in:** Programa que se agrega a un navegador y que permite ejecutar aplicaciones multimedia por lo general de carácter gratuito y de acceso libre en la Red.

**TCP/IP: Transmission Control Protocol / Internet Protocol:** Un conjunto de protocolos sobre los que se construye Internet y que permiten la comunicación entre diferentes tipos de computadoras y redes conectadas mediante un estándar común.

**Web Browser (Navegador)** Software que permite al usuario ver e interaccionar con el contenido que hay en la WorldWideWeb o en la intranet o extranet de una compañía. El navegador procesa texto, gráficos, y en algunos casos sonido y vídeo. También descarga y procesa los ficheros que sean necesarios. Las responsabilidades más básicas de un navegador son hacer una petición de

datos a un servidor, interpretar los datos recibidos y presentar los datos al usuario [Norris, Hurtley, Hartley, Dunleavy, Balls, 2000].

**Web site o Site:** Conjunto de páginas web que comparten un mismo tema e intención y que generalmente se encuentra en un sólo servidor, aunque esto no es forzoso.

**XML (Extensible Markup Language):** Lenguaje utilizado para ordenar y clasificar la información transmitida electrónicamente, permitiendo validaciones y un tratamiento rico y efectivo de los contenidos. Se trata de un metalenguaje sobre el que se definen lenguajes de comunicación.

## **Bibliografía**

- 1. Aday del Sol Reyes. *Trabaja Cuba aceleradamente hacia la informatización de la sociedad*. http://www.cubaperiodistas.cu/noticias/mayo07/23/05.htm (07/01/2007)
- 2. Alberto Polanco. *Ciencia, Tecnología y Sociedad*. http://www.monografias.com/trabajos5/cienteysoc/cienteysoc.shtml (06/01/2007)
- 3. Álvarez, M. ¿*Que es JSP?* http://www.desarrollo Web/artículos/831.php. (02/02/2007)
- 4. Álvarez Marañón Gonzalo. *Qué es java*. http://www.iec.csic.es/ (3-02- 07).
- 5. Álvarez de Zayas, C. (1997). *"Metodología de la Investigación Científica."* Sucre: Universidad Andina.
- 6. *APA Style Guide.* http://www.newark.ohio-state.edu/~osuwrite/apa.htm.
- 7. Blanco,L. &. Gutsztat, I. (1992). *Sistemas Informáticos*. La Habana: MES.
- 8. Booch, G., Jacobson, I. y Rumbaugh, J. (2004). *El proceso unificado de desarrollo de software*, España: Addison Wesley .
- 9. Capote, B. , González, M. y Rodríguez, E. (1999). *La gestión del conocimiento: un nuevo enfoque en la gestión empresarial.* [En línea]. [Citado el: 20 de Octubre de 2008.] http://cis.sld.cu/E/monografias/gestion cap1.html.
- 10. Carnota, O. (1985). *Curso de administración para dirigentes*. La Habana: Editorial de Ciencias Sociales.
- 11. Ceria, S. (2006). *Ingeniería de Software.Ingeniería de Software. Casos de Uso. Un Método Prático para explorar requerimiento*.
- 12. Cleger Tamayo, Sergio. *Intranet Corporativa Hotel Playa Pesquero*. Trabajo de diploma para optar por el título de Ingeniero Informático. Universidad de Holguín "Oscar Lucero Moya", Holguín, julio 2004.
- 13. Concepción, R. (2006). La gestión de proyectos Informáticos sostenibles.
- 14. David Masip. *Qué es Oracle*. http://www.desarrolloweb.com/articulos/840.php (03/02/2007)
- 15. *Diplomado de Alta Dirección para Jefes del Minint*. ( 2002). Universidad de Holguín " Oscar Lucero Moya".
- 16. Egea P,A. (2003),"Definición y aplicación de un proceso software basado en UML para el desarrollo de aplicaciones. Departamento de Informática Universidad de Murcia.
- 17. Flower, M. (2003). *Metodologias Agiles*.http://www.martinflower.com
- 18. *Fundamentos del Oracle*. www.oracle.com. [Consulta 01 del (2009)].
- 19. Heriberto Rosabal. *Escudo y leyenda*. http://www.bohemia.cu/nacionales/junio06/06/06.htm (07/01/2007)
- 20. Hernán Ruiz Marcelo. *Programación Web avanzada. Soluciones rápidas y efectivas para desarrolladores de sitios*. Editorial Félix Varela. La Habana 2006.
- 21. Herramienta CASE. Consultado el 4 de abril, 2007, en http://es.wikipedia.org/wiki/Herramienta\_CASE
- 22. Herrera, B. (1999). *Análisis y Diseño de Sistemas con el Lenguaje de Modelaje Unificado,* (19/02/2009).
- 23. IDE. http://es.wikipedia.org/wiki/Entorno\_integrado\_de\_desarrollo (1/4/2007).
- 24. Información del software. Desarrollo de Oracle: JDeveloper 10G Java, J2EE, EJB, MVC, XML - descripción para el programador. http://www.vaitman.com/ (19/03/2007).
- 25. Jabcoson, I., Booch, G., Rumbaugh, J. (2000). *El proceso unificado de desarrollo de software.* [Catálogo en línea de la Biblioteca de la Universidad de las Ciencias Infórmaticas] s.l. : Addison-Wesley.
- 26. JDBC. http://es.wikipedia.org/wiki/**JDBC** (1/4/2007).
- 27. Koontz, H. (2000).*Curso de Administración Moderna*. *Un análisis de las funciones de* la Administración. New York: Mc Graw Hill,.--275 p.
- 28. Lenguajes de programación: programación web. http://lenguajes-de-programación.com/programación-web.shtml. (03/02/2007).
- 29. Manual de RationalRose. (2006). *Facultad de Informática. Universidad de Murcia.*
- 30. Michael Klaene. Desarrollo Rápido de Aplicaciones J2EE con Oracle ADF  $\vee$  MySQL en iDeveloper. http://www.programacion.net/java/articulos/J2EE/ (03/03/2007)
- 31. Machaca Méndez Rolando. *Arquitectura de la Máquina Virtual Java*. http://www.revista.unam.mx/ (20/02/2007).
- 32. *Metodologías para la gestión y desarrollo de Software* http://www.scribd.com/doc
- 33. Oracle ADF. http://www.zonaoracle.com/manuales-tutorialesoracle/?id=184 (1/4/2007).
- 34. Oracle Application Server Web Cache 10g. http://www.oracle.com/technology/products/ias/web\_cache/index.html
- 35. Oracle. http://monografiías.com (25/01/2007).
- 36. Oracle desde Cero. http://www.laneros.com/showthread.php?t=91069
- 37. Orden del Viceministro Primero. (2009). La Habana: Ministerio del Interior.
- 38. Rational Rose Enterprise Edition. Documentación en línea. (04/06/2006).
- 39. Rodríguez Expósito Félix, Concepción García Rita. *El Método Delphy para el procesamiento de los resultados de encuestas a expertos o usuarios en estudios de mercado y en la investigación educacional*. Documentación en línea. (05/05/2007).
- 40. Rosillo ,M, J.(2004). *Elementos sobre seguridad y la integridad de la base de dato relacional*.. [Documento en línea] Intranet MININT. DICC.
- 41. Rueda, Cha, J.(2006). *Aplicación de la Metodología RUP para el desarrollo rápido de aplicaciones basado en el estándar J2EE* . Trabajo de Graduación. Guatemala: Universidad de Guatemala " San Carlos de Guatemala".
- 42. Sánchez, A. Mª M.(2006) . *Estimación de Proyectos Software*. UPM-Politécnica de Madrid.
- 43. Sistemas de Información. http://tecnologias.gio.etsit.upm.es/sistemasinformacion/caracteristicas-de-un-sistema-de-informacion-77.asp
- 44. *Sistemas orientados de base de datos*. [Documento electrónico]. 43p.
- 45. Teleformación. 2007. *Introducción al proceso de desarrollo de software*. [En línea] 2007. [Citado el: 3 de Febrero de 2009.] http://teleformacion.uci.cu/mod/resource/view.php.
- 46. Wikipedia, la enciclopedia libre. *Aplicación Web*. "http://es.wikipedia.org/". (14/03/2007)
- 47. Wikipedia, la enciclopedia libre. *Computadora Central*. "http://es.wikipedia.org/wiki/Ordenador\_central". (01/04/2007)
- 48. Wikipedia, la enciclopedia libre. *Java Server Pages*. http://es.wikipedia.org/ (20/03/2007).
- 49. Wikipedia, la enciclopedia libre. *Rational Unified Process*. http://es.wikipedia.org/ (20/01/07).

## **Anexos**

**Anexo I**. Diagrama de actividades del caso de uso del negocio Informar Parte Ministerial

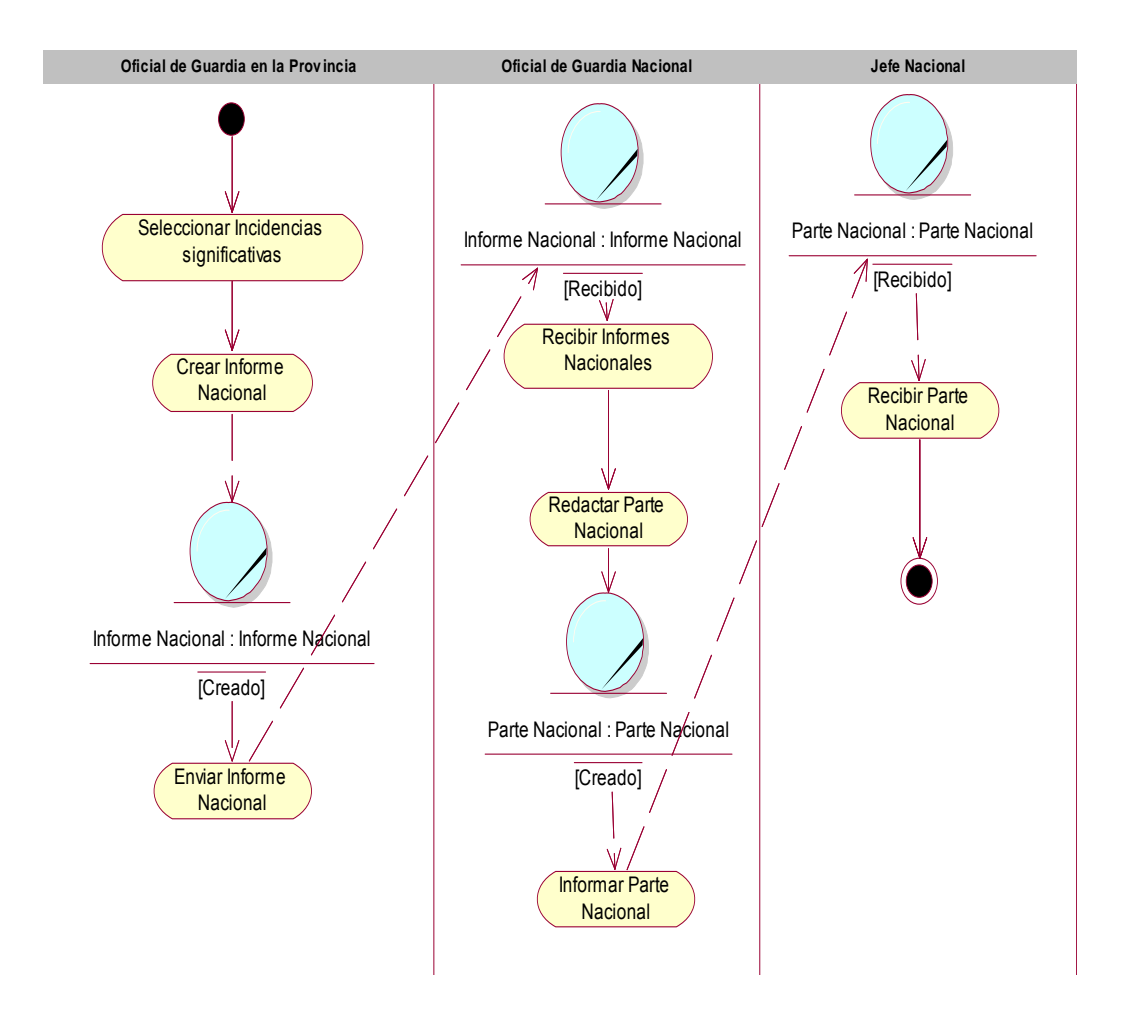

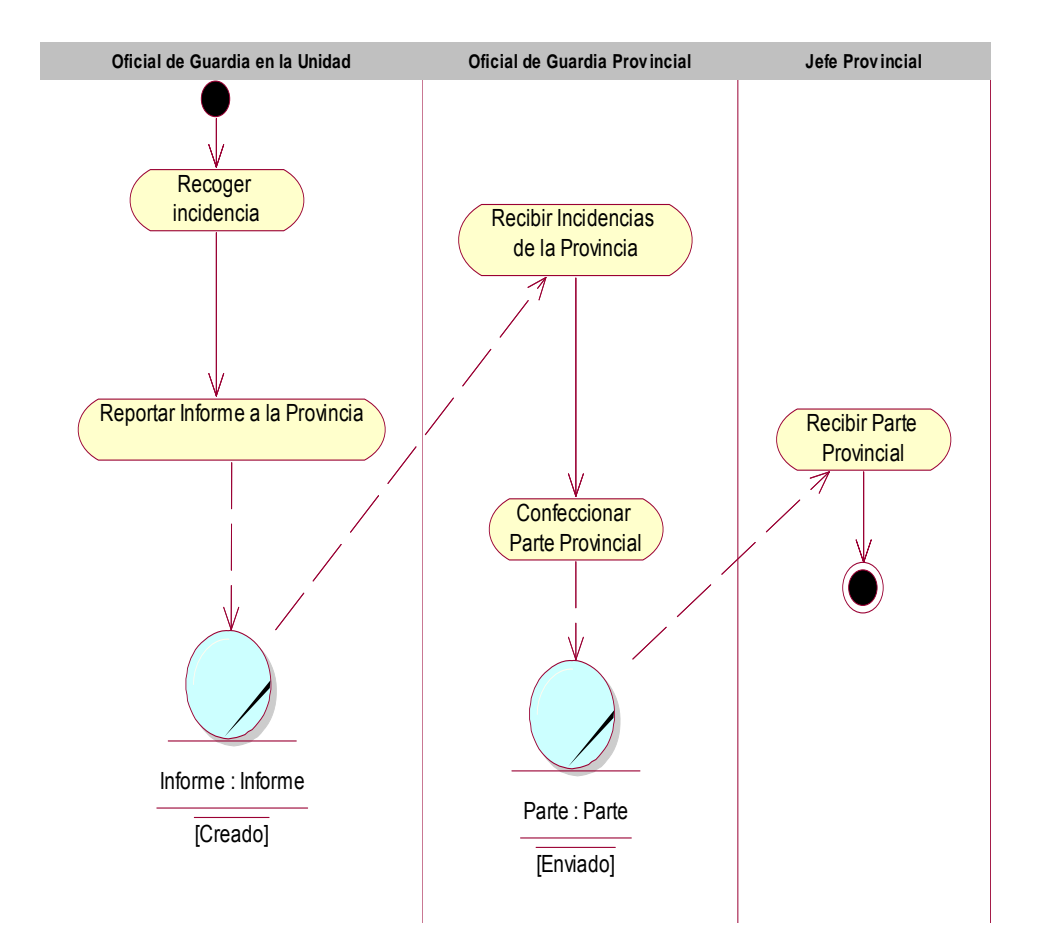

**Anexo II**. Diagrama de actividades del caso de uso del negocio Informar Parte Provincial.

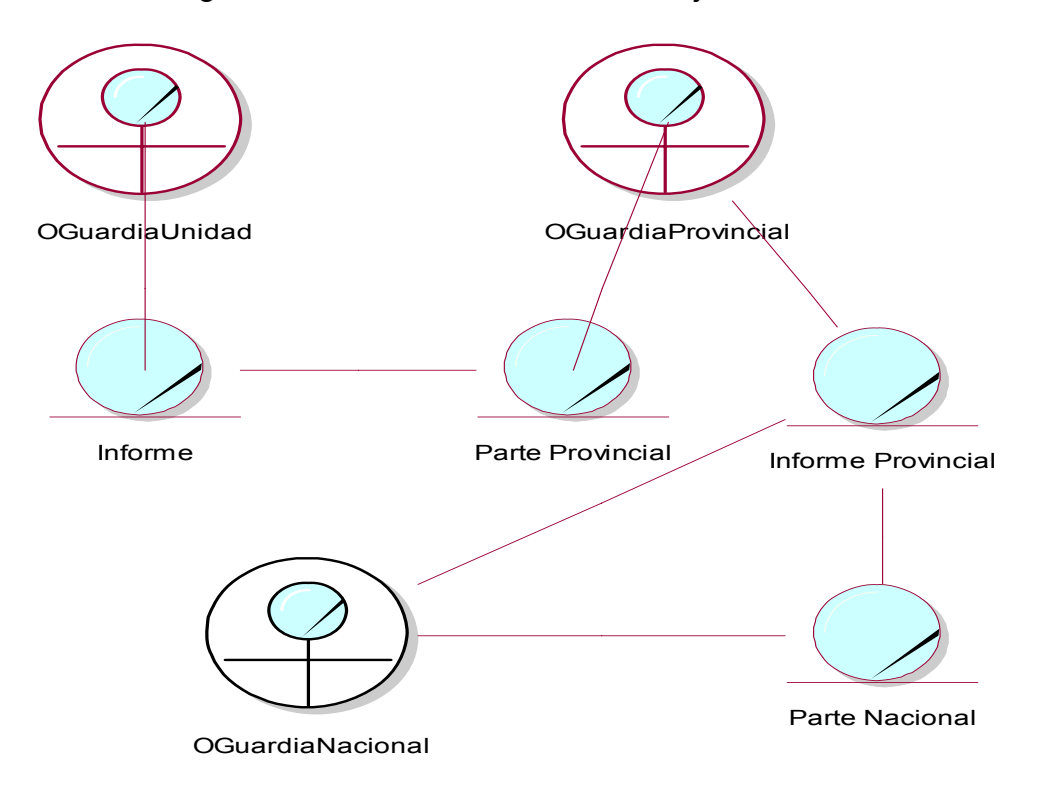

**Anexo III**. Diagrama de clases del Modelo de Objeto.

**Anexo IV**. Ciclo de vida de un sistema informático según la metodología RUP.

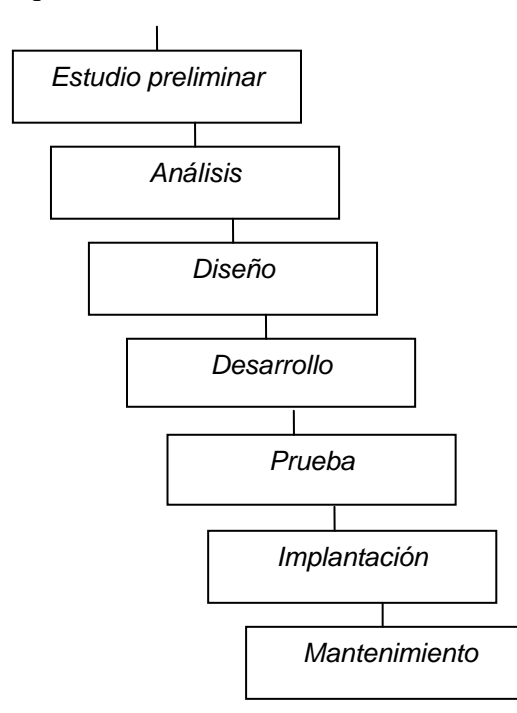

Requerimientos del Usuario

**Anexo V.** Encuesta para la selección de expertos.

Usted ha sido seleccionado como posible experto para ser consultado respecto al grado de utilidad de una aplicación web diseñada, elaborada y utilizada para el control de la información en los Centros de Dirección del MININT.

Se necesita antes de realizarle la consulta correspondiente, como parte del método empírico de investigación "consulta de expertos" determinar su coeficiente de competencia en este tema, a los efectos de reforzar la validez del resultado de la consulta que se realiza. Por esta razón se le solicita que responda las siguientes preguntas de la forma más objetiva.

1. Marque con una cruz (X) en la tabla siguiente, el valor que se corresponda con el grado de conocimiento que usted posee sobre el tema (considere que la escala que se le presenta es ascendente, es decir, el conocimiento sobre el tema referido crece desde el 0 hasta el 10).

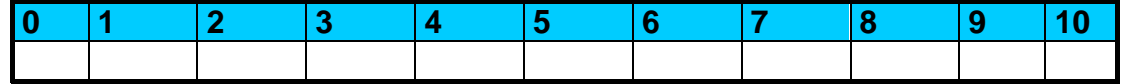

2. Realice una autovaloración del grado de influencia que cada una de las fuentes que se le presentan a continuación, ha tenido en su conocimiento y criterios sobre los indicadores que se han puesto a su consideración. Para ello marque con una (X), según corresponda: Alto, Medio o Bajo.

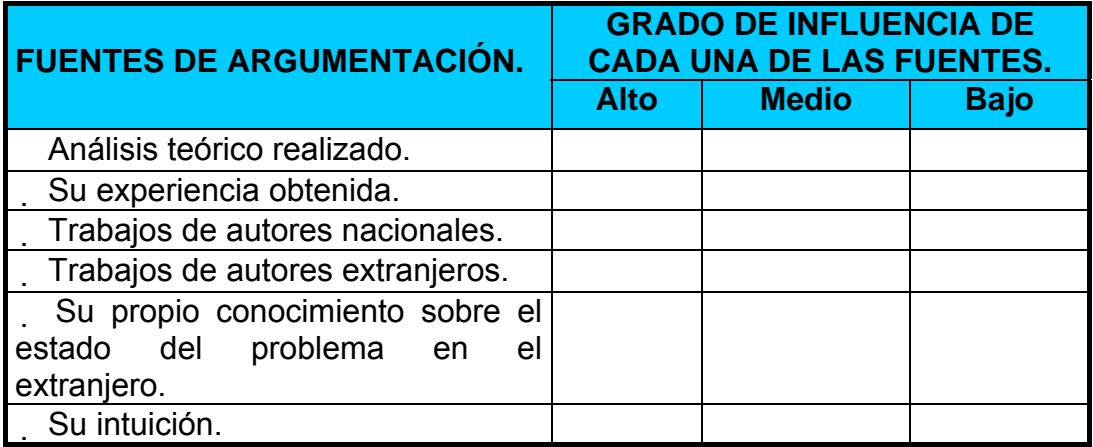

Muchas gracias.

**Anexo VI.** Consulta a expertos para la valoración de la aplicación web.

Por su experiencia en el trabajo con sistemas informáticos, se le solicita ofrezca su valoración sobre la calidad de la aplicación Web para el control del flujo informativo de los Centros de Dirección.

En su evaluación utilice las siguientes categorías: muy adecuado (MA), bastante adecuado (BA), adecuado(A), poco adecuado (PA), no adecuado (NA).

## **Contenido:**

- 1. Adecuada normalización de la base de datos.
- 2. Correcta codificación de los datos.
- 3. Emisión correcta de los errores.
- 4. Rapidez en el procesamiento de la información.
- 5. Control del flujo informativo de los Centros de Dirección.
- 6. Existe correspondencia entre lo que propone el sistema y el proceso de control del flujo informativo de los Centros de Dirección.
- 7. Se garantiza la seguridad y la administración de la información que se maneja.
- 8. Nivel adecuado de interacción con los usuarios.
- 9. Redacción con estilo claro y ortografía.
- 10. Tipo y tamaño del texto utilizado.
- 11. Uso de colores adecuados.
- 12. Diseño de las pantallas.

Otras sugerencias que usted desee hacer sobre la aplicación Web.

Muchas gracias por su colaboración.

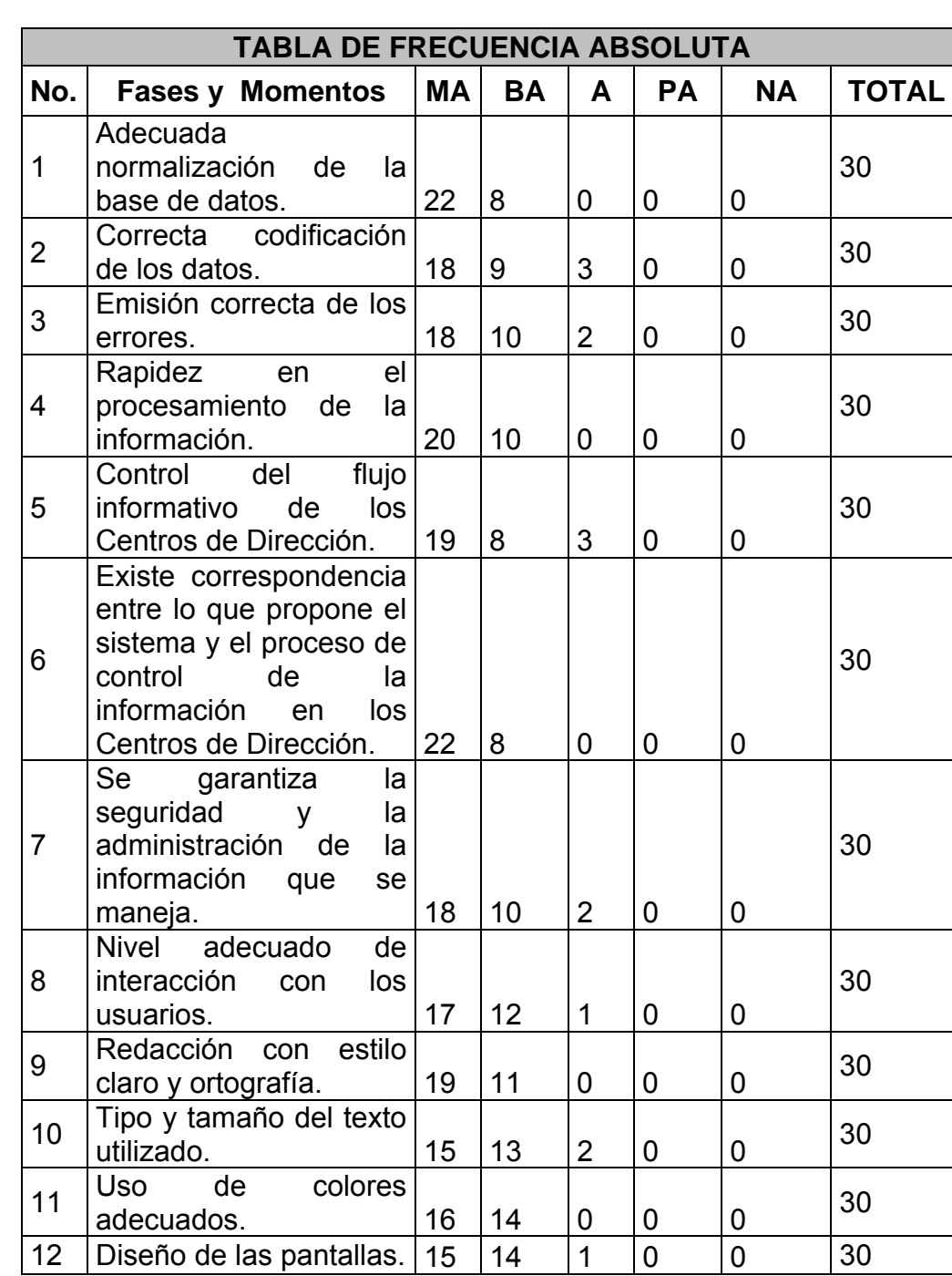

**Anexo VII.** Cálculos del criterio de expertos.

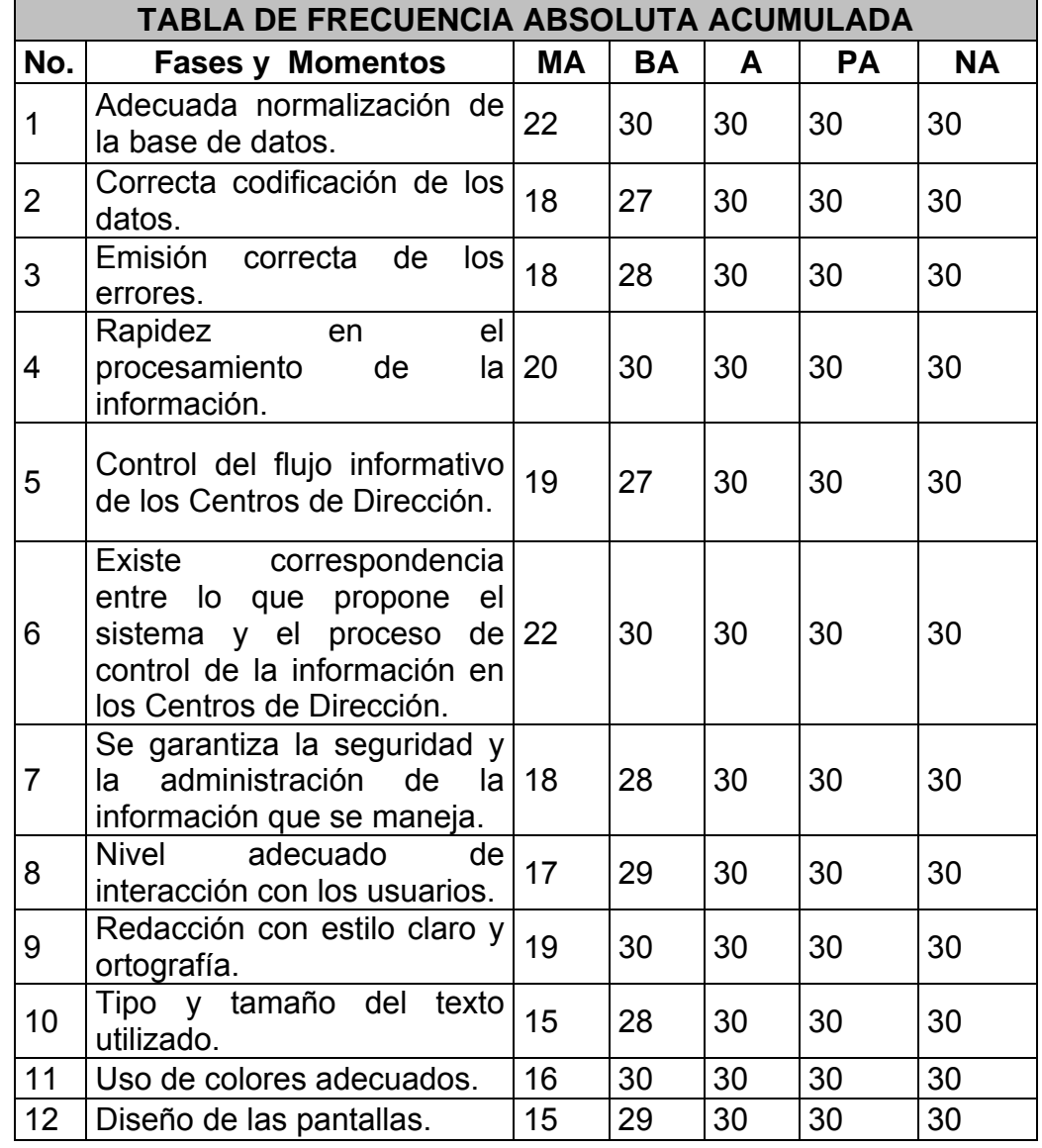

Cálculos del criterio de expertos (**Continuación**)

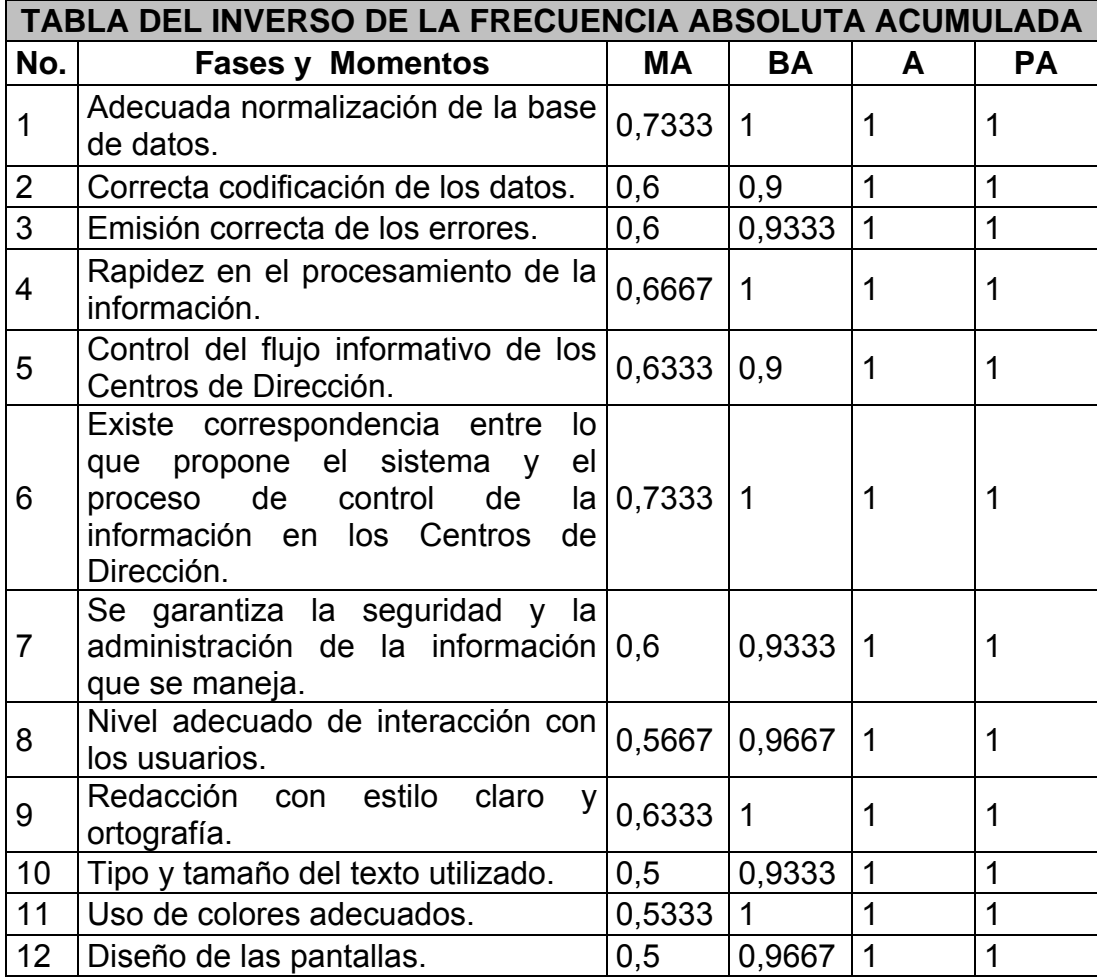

Cálculos del criterio de expertos (**Continuación**)

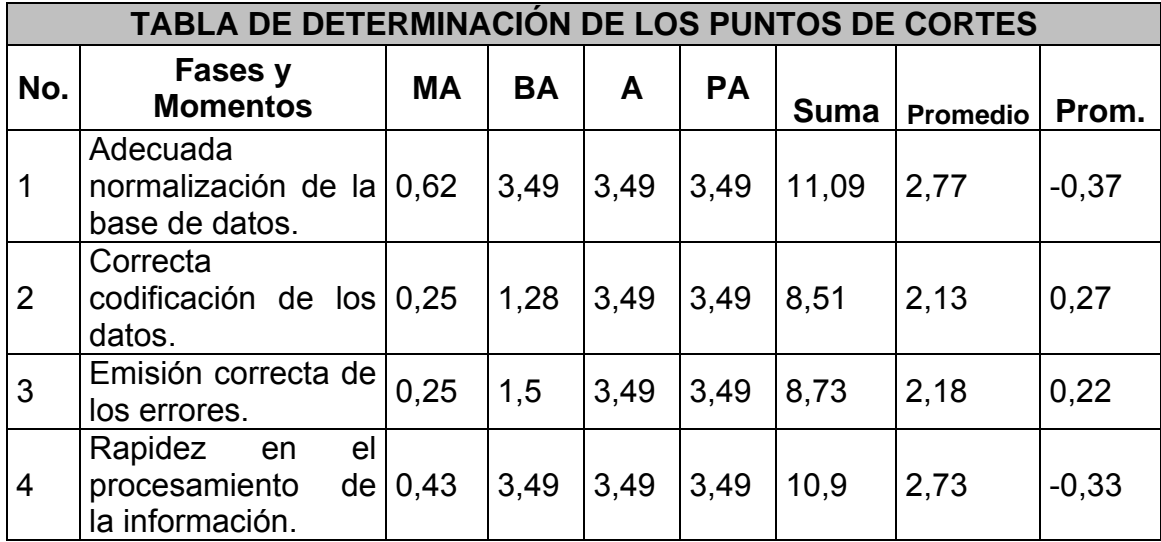

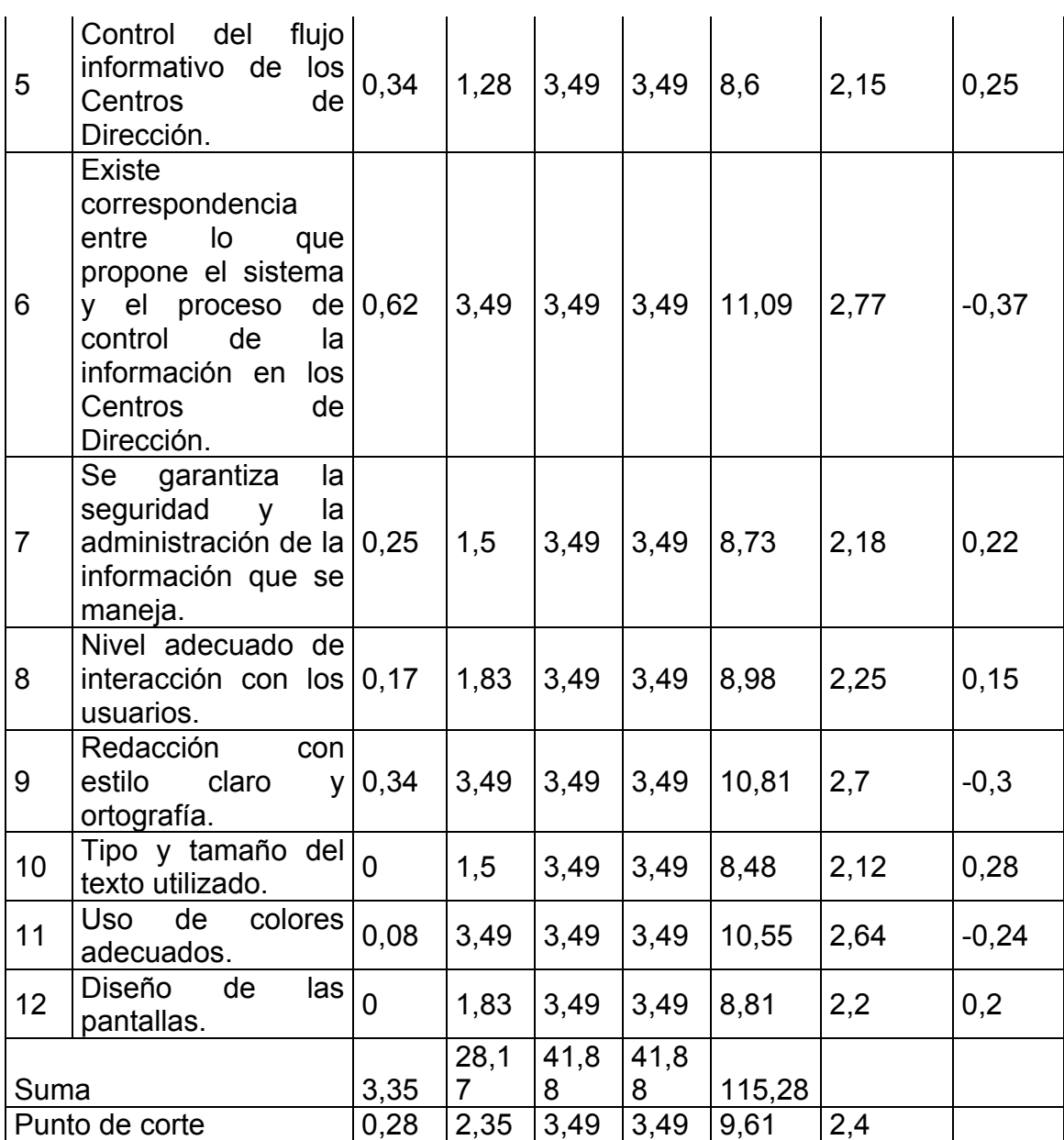

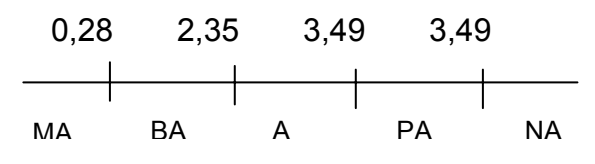

**Anexo VIII.** Requerimientos funcionales.

- 1. Gestionar Usuario.
- 2. Validar Usuario.
- 3. Visualizar Parte Provincial.
- 4. Visualizar Parte Ministerial.
- 5. Gestionar Parte Provincial.
- 6. Gestionar Parte Ministerial.
- 7. Iniciar Sesión.
- 8. Insertar Incidencia.
- 9. Modificar Incidencia.
- 10. Gestionar Persona.
- 11. Gestionar Vehículo.
- 12. Gestionar Disturbio-Provocación.
- 13. Gestionar Llamada-Anónima.
- 14. Gestionar Propaganda-CR.
- 15. Gestionar Sospecha-Sabotaje.
- 16. Gestionar Ultraje.
- 17. Gestionar SIP-Registrada.
- 18. Gestionar SIP-Frustrada.
- 19. Gestionar Manifestación-SIP.
- 20. Gestionar Plan-SIP.
- 21. Gestionar Rumor-Éxodo-Masivo.
- 22. Gestionar Entrada-Ilegal.
- 23. Gestionar Planes-Secuestro-Aeronave.
- 24. Gestionar Detección-Documento-Falso.
- 25. Gestionar Hallazgo-Embarcación.
- 26. Gestionar Pérdida-Sustracción-Embarcación.
- 27. Gestionar Tráfico-Ilegal-Personas.
- 28. Gestionar Violación-Término.
- 29. Gestionar Violación-Condiciones-Estancia.
- 30. Gestionar Devolución-Emigrantes-Ilegales.
- 31. Gestionar Penetración-Sedes-Diplomáticas.
- 32. Gestionar Abandono-Misión.
- 33. Gestionar Recalo.

## (**Continuación**)

- 34. Gestionar Tráfico-Interno.
- 35. Gestionar Frontera.
- 36. Gestionar Prisión.
- 37. Gestionar Hallazgo.
- 38. Gestionar Robo-Violencia.
- 39. Gestionar Robo-Fuerza.
- 40. Gestionar Hurto-Otros.
- 41. Gestionar Hurto-Sacrificio-Ganado-Mayor.
- 42. Gestionar Hurto-Vehiculo.
- 43. Gestionar Estafa.
- 44. Gestionar Asesinato.
- 45. Gestionar Homicidio.
- 46. Gestionar Lesión-Grave.
- 47. Gestionar Suicidio.
- 48. Gestionar Amenaza.
- 49. Gestionar Hallazgo-Cadáveres.
- 50. Gestionar Hallazgo-Restos-Óseos.
- 51. Gestionar Otras-Muertes.
- 52. Gestionar Acto-Vandálico.
- 53. Gestionar Accidente-Trabajo-Otro-Tipo.
- 54. Gestionar Autoagresión.
- 55. Gestionar Daño-Medios-Instalados.
- 56. Gestionar Evasión.
- 57. Gestionar Huelga-Hambre.
- 58. Gestionar Ingreso-Hospital.
- 59. Gestionar Motines-Graves-Alteraciones-Orden.
- 60. Gestionar Muerte-Recluso-Detenido.
- 61. Gestionar Requisa
- 62. Gestionar Riña.
- 63. Gestionar Otro-Hecho-Prisión.
- 64. Gestionar Hallazgo (Pertenece a otra temática).
- 65. Gestionar Pérdida
- 66. Gestionar Ocupación.

## (**Continuación**)

- 67. Gestionar Hecho-Arma-Fuego-Economía.
- 68. Gestionar Violación.
- 69. Gestionar Pederastia-Violencia.
- 70. Gestionar Abuso-Lascivo.
- 71. Gestionar Corrupción-Menores.
- 72. Gestionar Proxenetismo-Prostitución.
- 73. Gestionar Incendio.
- 74. Gestionar Accidente-Aéreo.
- 75. Gestionar Accidente-Terrestre.
- 76. Gestionar Accidente-Marítimo.
- 77. Gestionar Accidente-Ferroviario.
- 78. Gestionar Accidente-Paracaidista.
- 79. Gestionar Otros-Accidentes.
- 80. Gestionar Avistamiento.
- 81. Gestionar Agresión-Miembro-Minint.
- 82. Gestionar Autoagresión-Miembro-Minint.
- 83. Gestionar Conducta-Impropia.
- 84. Gestionar Delito.
- 85. Gestionar Empleo-Arma-Fuego.
- 86. Gestionar Pérdida- Arma-Fuego.
- 87. Gestionar Negligencia.
- 88. Gestionar Hecho-Miembro-FAR.
- 89. Gestionar Afectación-Grave-Economía.
- 90. Gestionar Arribo-Forzoso-Embarcación.
- 91. Gestionar Ausente-Domicilio.
- 92. Gestionar Derrumbe.
- 93. Gestionar Falsificación-Monedas.
- 94. Gestionar Intoxicación-Masiva.
- 95. Gestionar Brote-Enfermedad.
- 96. Gestionar Secuestro-Persona.
- 97. Gestionar Toma-Rehenes.
- 98. Gestionar Otros-Hallazgos.
- 99. Gestionar Otros-Hechos-Interés.

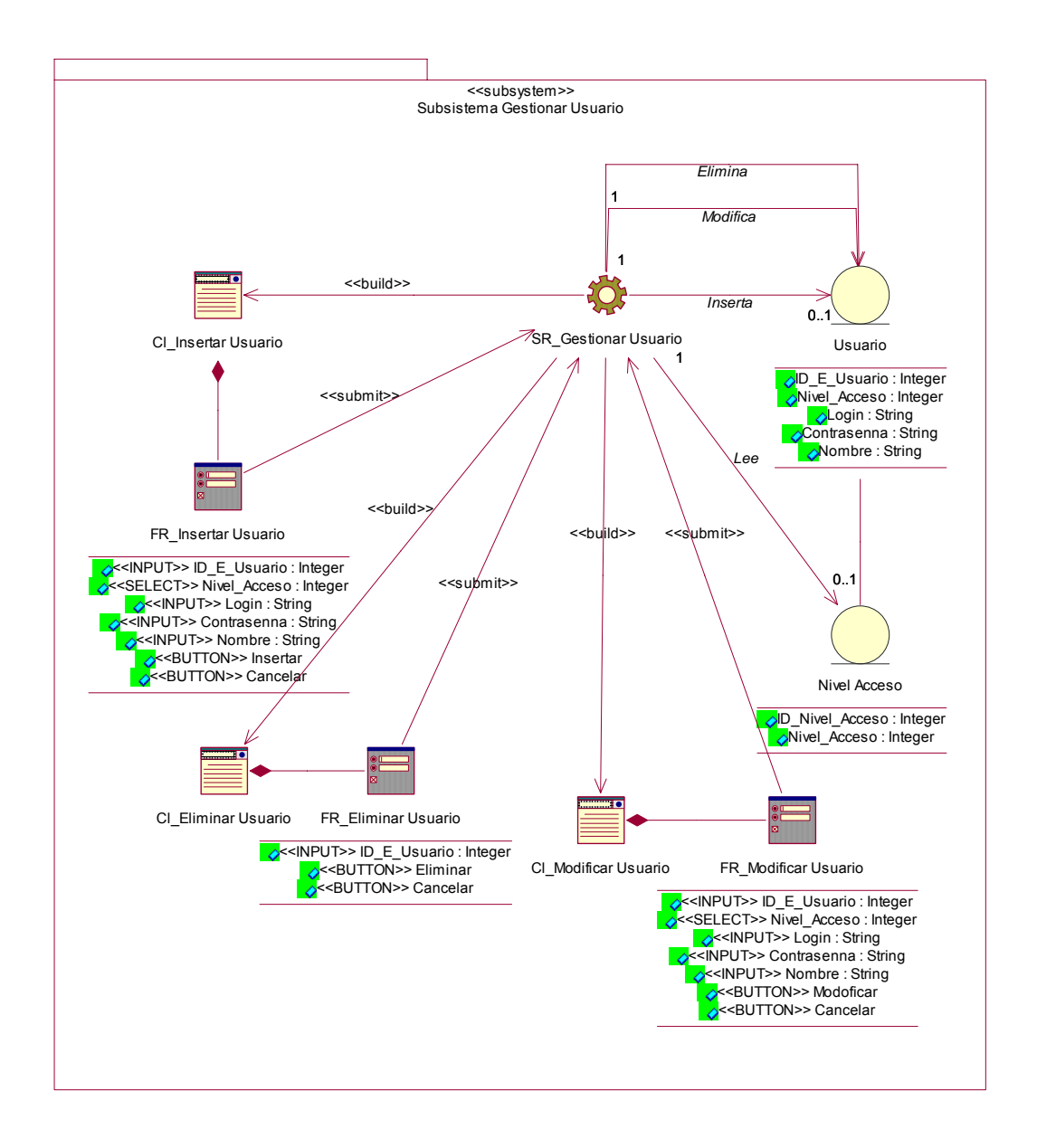

**Anexo IX.** Subsistema de diseño Gestionar Usuario

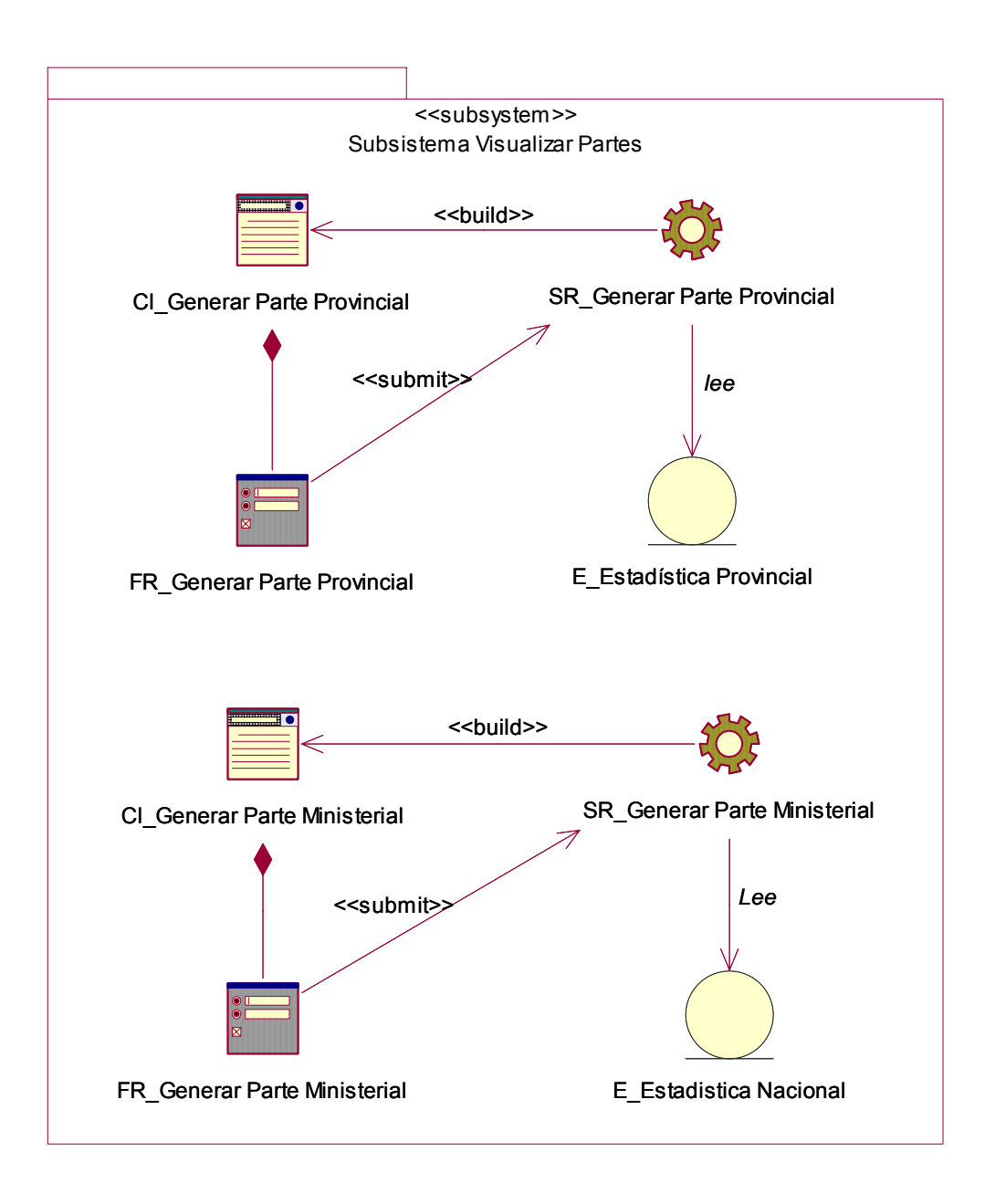

**Anexo X.** Subsistema de diseño Visualizar Partes